# **Earnings in the National Health Interview Survey: Methods and Examples Multiple Imputation of Family Income and Personal Earnings in the National Health Interview Survey:<br>Methods and Examples<br>Division of Health Interview Statistics<br>National Center for Health Statistics<br>AUGUST 2016**

**Division of Health Interview Statistics National Center for Health Statistics** 

**AUGUST 2016** 

# **Contents**

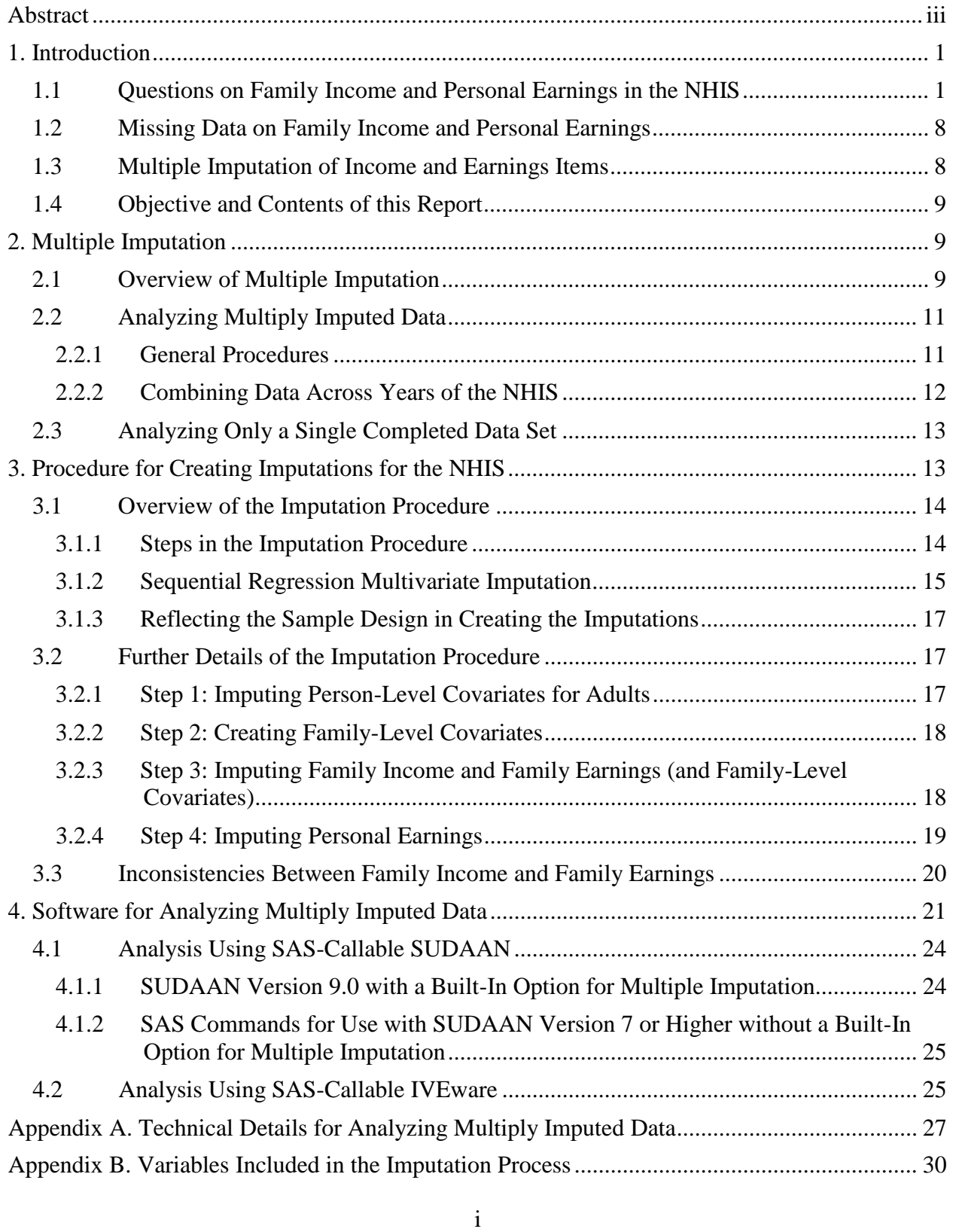

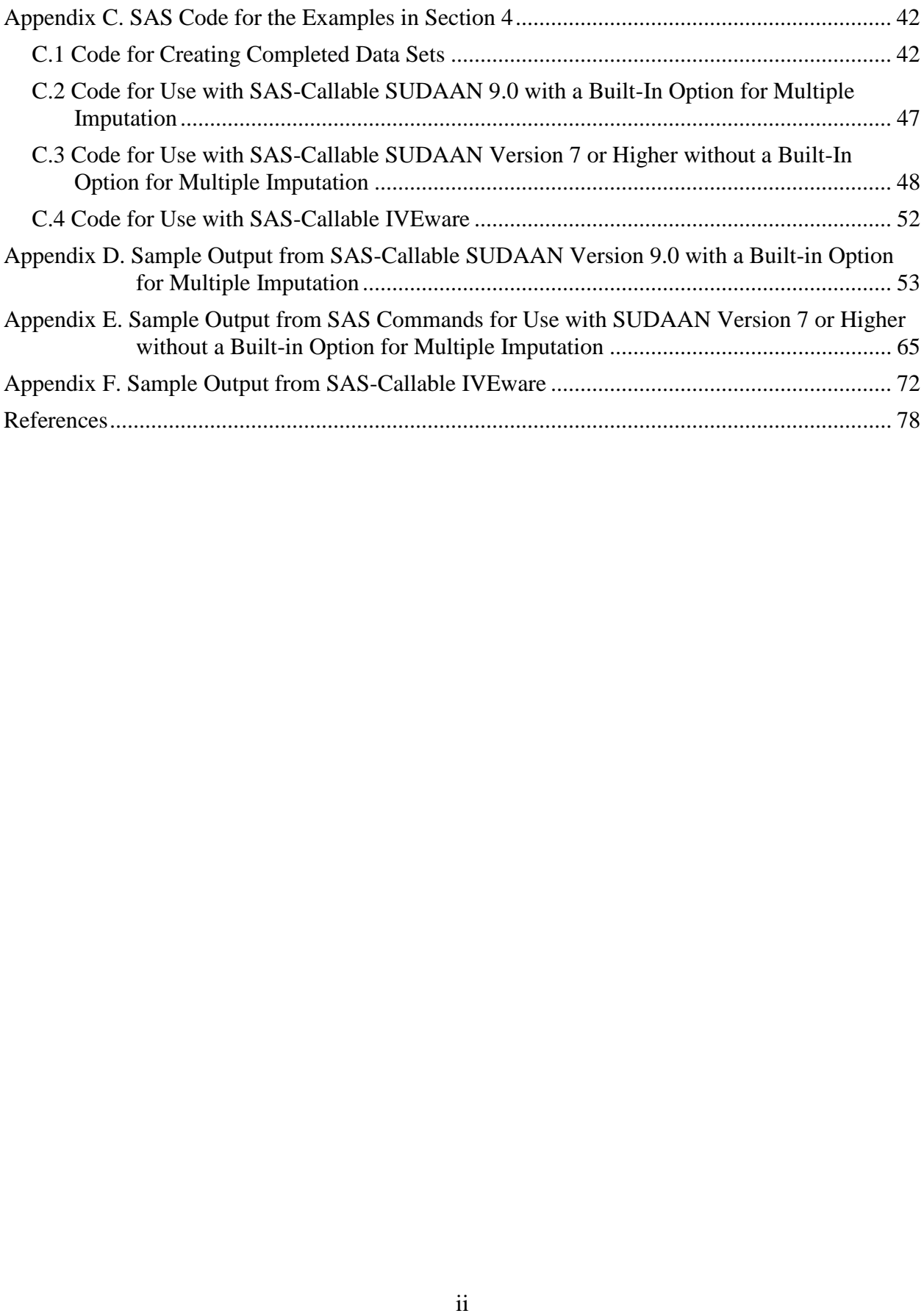

## <span id="page-3-0"></span>**Abstract**

 become available.) For each survey year, data sets containing the imputed values, along with The National Health Interview Survey (NHIS) provides a rich source of data for studying relationships between income and health and for monitoring health and health care for persons at different income levels. However, the nonresponse rates are high for two key items, total family income in the previous calendar year and personal earnings from employment in the previous calendar year. To handle the problem of missing data on family income and personal earnings in the NHIS, multiple imputation of these items was performed for the survey years 1997 – 2015. (There are plans to create multiple imputations for the years 2016 and beyond as well, as the data related documentation, can be obtained from the NHIS Web site

[\(http://www.cdc.gov/nchs/nhis.htm\)](http://www.cdc.gov/nchs/nhis.htm). The objective of this report is to describe the approach used to create the multiple imputations and methods for analyzing the multiply imputed data.

# <span id="page-4-0"></span>**1. Introduction**

 The National Health Interview Survey (NHIS) is a multi-purpose health survey and is the population of the United States (National Center for Health Statistics 2016). The NHIS provides a rich source of data for studying relationships between income and health and for monitoring health and health care for persons at different income levels. There is particular interest in the health of vulnerable populations such as those with low income, as well as their access to health care and their use of health care. However, the nonresponse rates are high for two key items, total family income in the previous calendar year and personal earnings from employment in the principal source of information on the health of the civilian, noninstitutionalized household previous calendar year.

## <span id="page-4-1"></span> **1.1 Questions on Family Income and Personal Earnings in the NHIS**

 In 1997, the NHIS questionnaire underwent a major revision. The redesigned questionnaire consists of a Basic Module or Core as well as variable Supplements. The Basic Module, which Sample Adult Core; and the Sample Child Core. Data are collected through personal household remains largely unchanged from year to year, consists of three components: the Family Core; the interviews.

 at home at the time of the interview are invited to participate and to respond for themselves. For those under 17 years of age and those not at home during the interview, information is provided by a knowledgeable adult (18 years of age or over) family member residing in the household. The Family Core component collects information on everyone in the family and includes The Family Core component collects information on everyone in the family and includes sections on family relationships, health status and limitations of activities, injuries, health care access and utilization, health insurance, socio-demographic background, and income and assets. access and utilization, health insurance, socio-demographic background, and income and assets. The questions on personal earnings and total family income are in different sections (socio-For the Family Core component, all members of the household 17 years of age and over who are demographic background and income and assets, respectively).

 "What is your best estimate of {your/subject name's} earnings {including hourly wages, salaries, The socio-demographic background section includes a question on total earnings in the last calendar year for each adult (18 years of age or over) who had at least one job or business:

year}?"<sup>1</sup> The response to this question is not taken into account or used in the next section tips and commissions} before taxes and deductions from all jobs and businesses in {last calendar (income and assets).

 In the section on income and assets, the respondent is first asked whether any family members of any age (and if so, who) received income from each of several different sources.<sup>2</sup> In the 1997 to and so forth. Can you tell me that amount before taxes?" If the respondent did not know the 2006 NHIS, the respondent was then asked about total combined family income for all family members including children as follows: "Now I am going to ask about the total combined income of your family in {last calendar year}, including income from all sources we have just talked about such as wages, salaries, Social Security or retirement benefits, help from relatives amount, the following question was asked: "You may not be able to give us an exact figure for your total combined family income, but can you tell me if your income was \$20,000 or more or less than \$20,000?" If one of these two income groups was specified by the respondent, a card was shown to the respondent with the goal of placing the income into one of 44 detailed income categories, and the respondent was asked which category best represents the total combined family income.

 In the 2007 to 2010 NHIS, the respondent was asked about total combined family income for all year}?" If the respondent refused or did not know the amount, the following question was asked: "Was your total {family} income from all sources less than \$50,000 or \$50,000 or more?" If one ranges were asked based on the respondent's answer. [Figure 1](#page-6-0) presents a diagram of these sets of n you tell me that amount before taxes?"<br>wing question was asked: "You may not<br>ned family income, but can you tell me if<br>??" If one of these two income groups was<br>respondent with the goal of placing the<br>the respondent was family members including children as follows: "What is your best estimate of {your total income/the total income of all family members} from all sources, before taxes, in {last calendar of these two income groups was specified by the respondent, follow up questions of income income questions that were implemented in the 2007 to 2010 NHIS for collecting income ranges.

 $\overline{a}$ 

<sup>&</sup>lt;sup>1</sup> Earnings include wages, salaries, tips, commissions, Armed Forces pay and cash bonuses, and subsistence allowances, as well as net income from unincorporated businesses, professional practices, farms, or rental property (where "net" means after deducting business expenses, but before deducting personal taxes).

<sup>&</sup>lt;sup>2</sup> Sources of income about which the respondent is questioned are: wages and salaries; self-employment including business and farm income; Social Security or Railroad Retirement; disability pension; retirement or survivor pension; Supplemental Security Income; cash assistance from a welfare program; other kind of welfare assistance; interest; dividends; net rental income; child support; and other sources.

#### **Figure 1. Family income questions for nonresponders to exact family income for collecting family income ranges, 2007-2010 NHIS**

<span id="page-6-0"></span>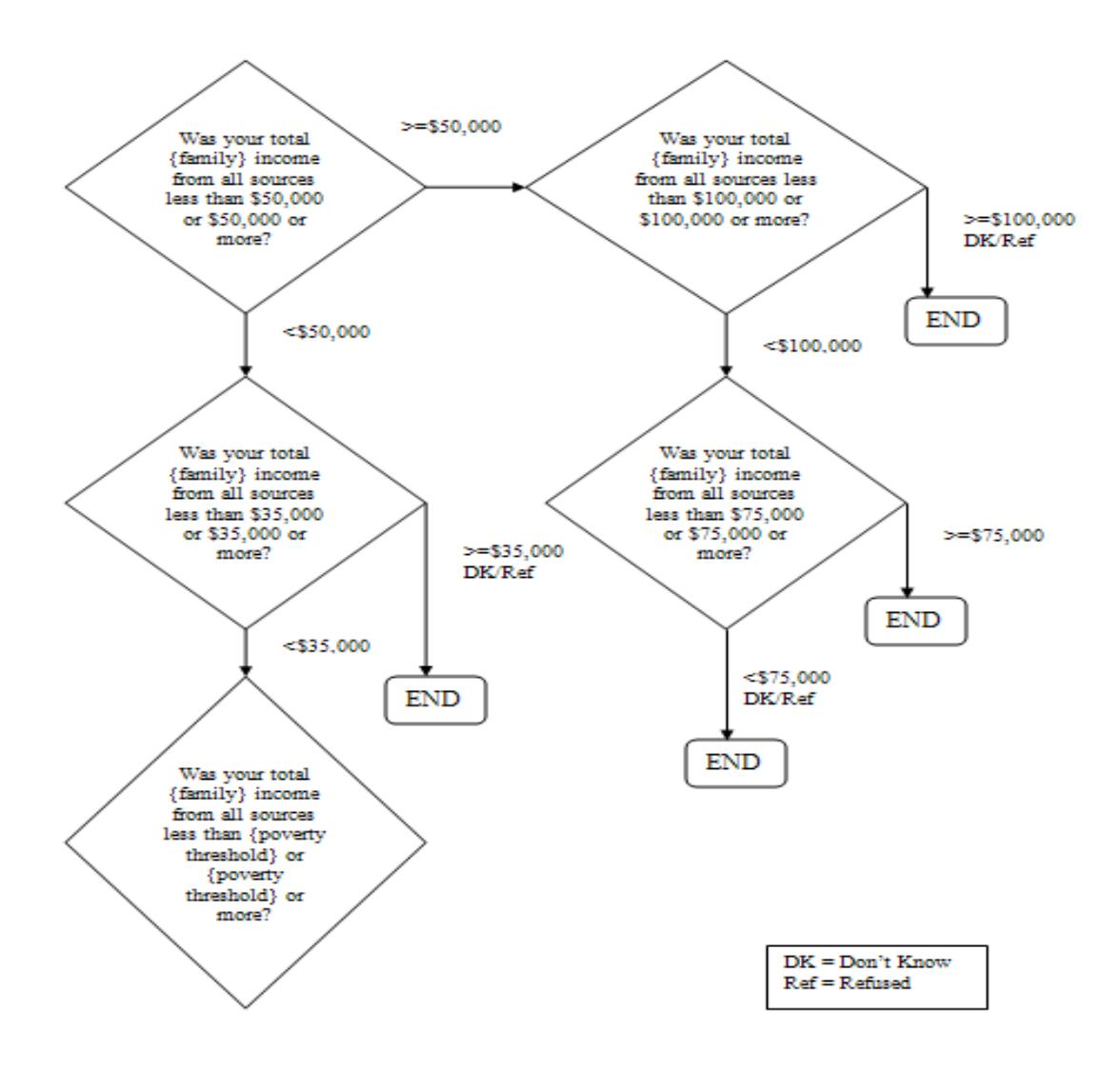

 In the 2011-2015 NHIS, the respondent was asked about total combined family income for all year}?" If the respondent refuses or does not know the amount, the following question is asked: family members including children as follows: "What is your best estimate of {your total income/the total income of all family members} from all sources, before taxes, in {last calendar "Was your total  $\{\text{family}\}$  income from all sources less than \$50,000 or \$50,000 or more?" Similar to the 2007 to 2010 NHIS, if one of these two income groups is specified by the

 respondent, follow up questions of income ranges were asked. However, in the 2011-2015 NHIS additional income range questions were asked that allow for further detail to be obtained. These family and poverty threshold. As the poverty threshold dollar amounts are adjusted each year, the 2011-2015. [Figure 2](#page-7-0) to [Figure 5](#page-10-0) present the flow charts for questions that were implemented in the 2015 NHIS for collecting income ranges. Note that the total combined income of all family members is estimated by the respondent. An estimate of family income is not obtained by questions were asked not only based on the respondent's answer, but also on the size of their specific families who received these follow-up questions may vary slightly between the years of summing responses to more detailed questions, as is done in some surveys that include more extensive questions on income, such as the Current Population Survey, a monthly survey of households conducted by the Bureau of the Census for the Bureau of Labor Statistics.

<span id="page-7-0"></span> **Figure 2. Family Income Range Questions for Non-responders to Family Income Question (FINCTOT) in the 2015 NHIS, Where Total Family Income From All Sources is Less than 250% of the Poverty Threshold** 

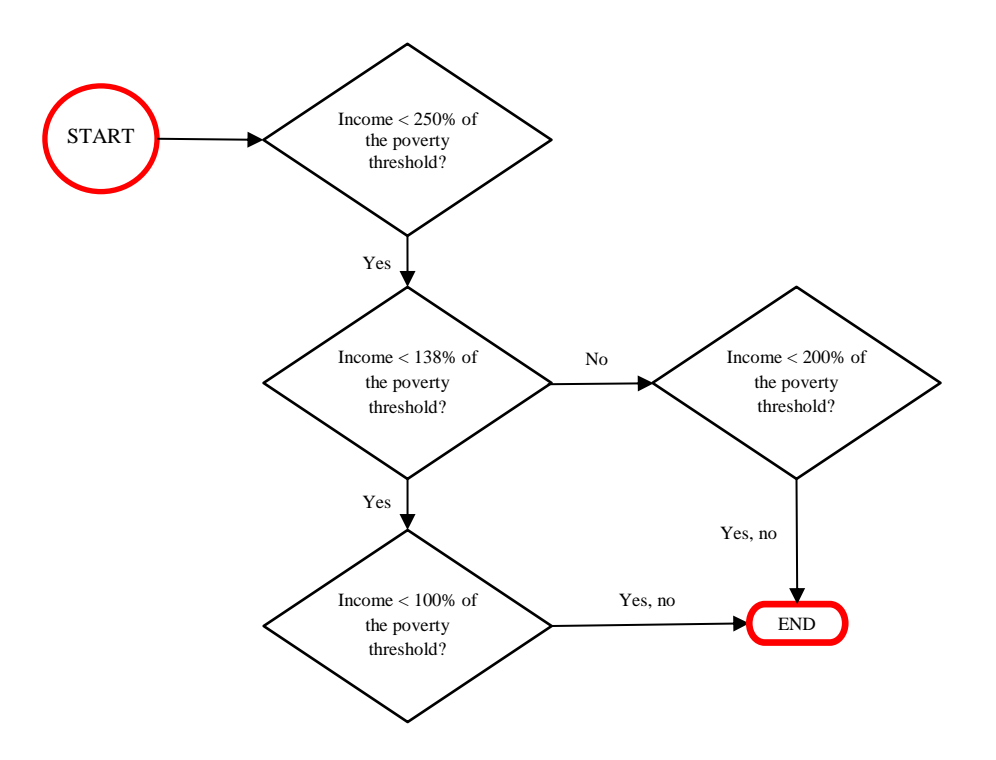

 **Figure 3. Family Income Range Questions for Non-responders to Family Income Question (FINCTOT) in the 2015 NHIS, Where Total Family Income From All Sources is Greater than or Equal to 250% of the Poverty Threshold and Family Size is 1 or 2 Persons** 

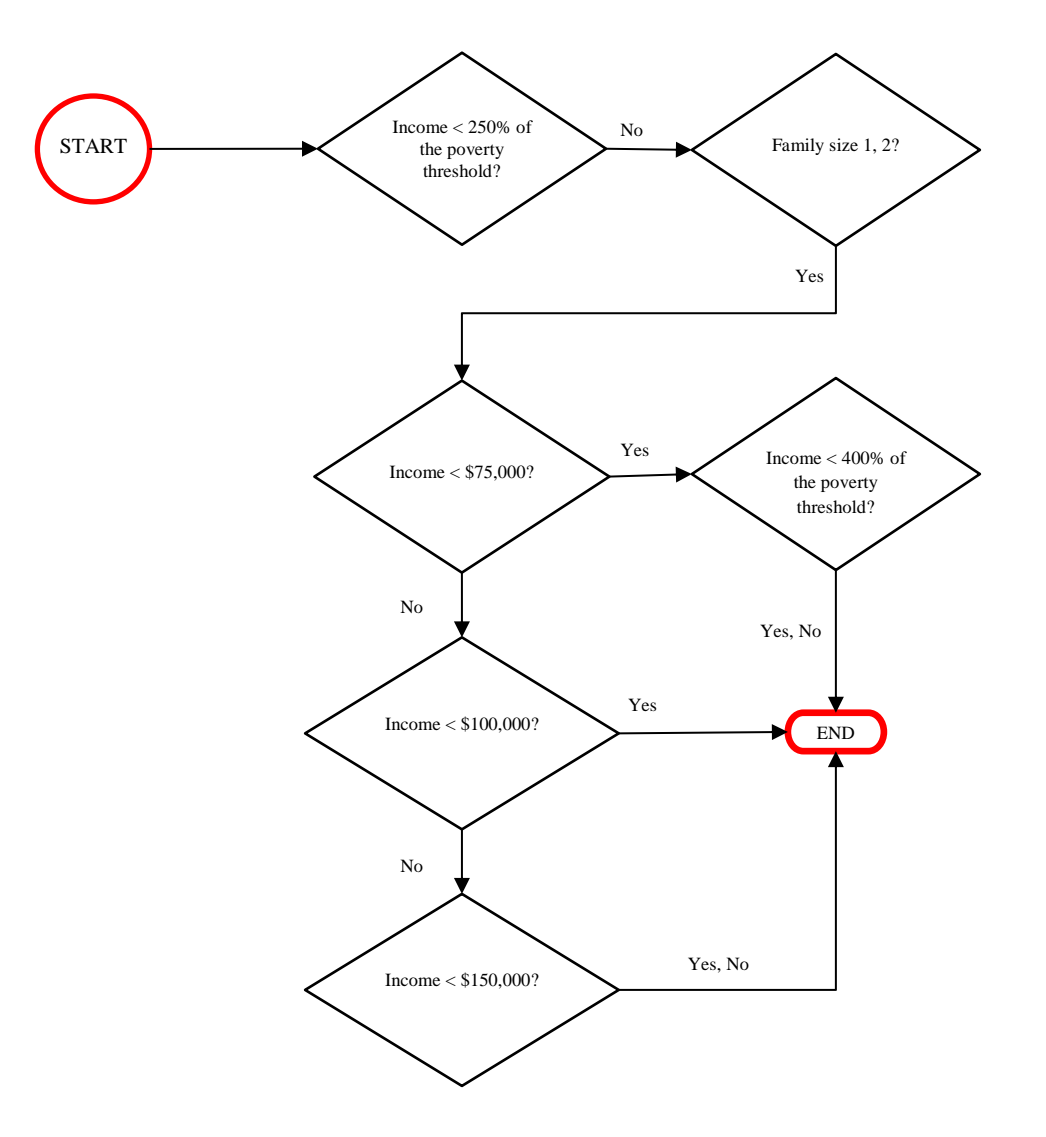

 **Figure 4. Family Income Range Questions for Non-responders to Family Income Question (FINCTOT) in the 2015 NHIS, Where Total Family Income from All Sources is Greater than or Equal to 250% of the Poverty Threshold and Family Size is 4, 7, 8 or 9+ Persons** 

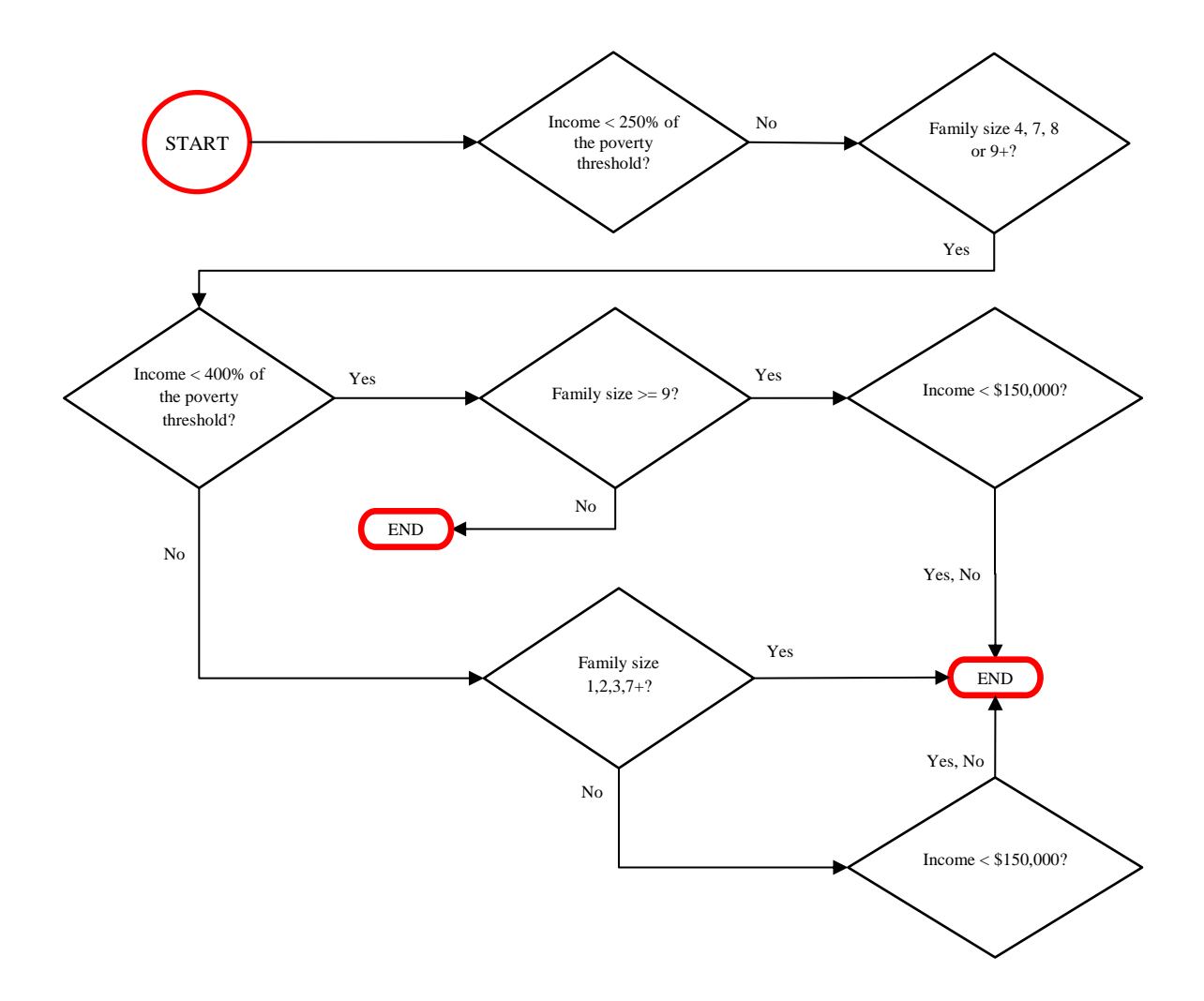

<span id="page-10-0"></span> **Figure 5. Family Income Range Questions for Non-responders to Family Income Question (FINCTOT) in the 2015 NHIS, Where Total Family Income from All Sources is Greater than or Equal to 250% of the Poverty Threshold and Family Size is 3, 5, or 6 Persons** 

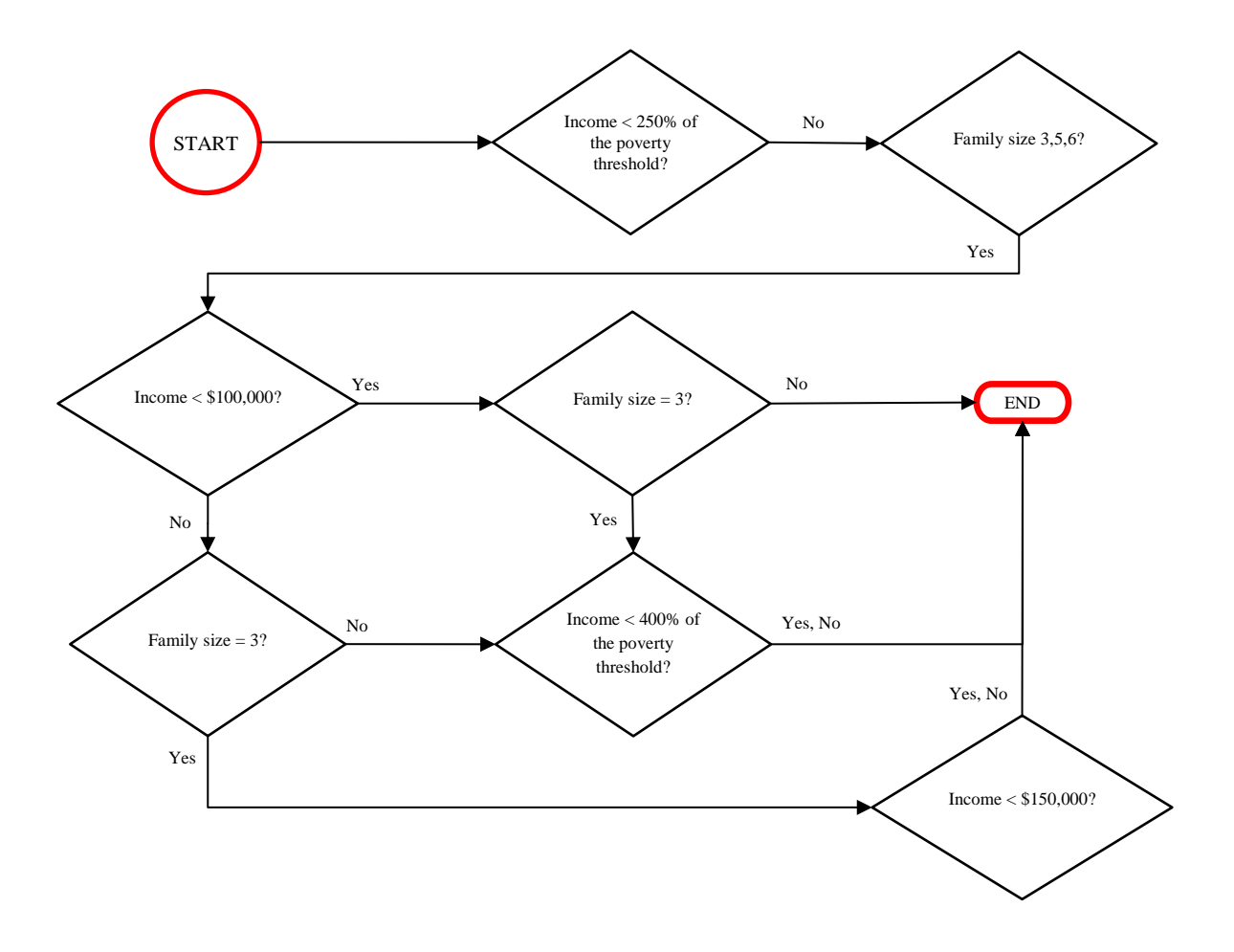

## <span id="page-11-0"></span> **1.2 Missing Data on Family Income and Personal Earnings**

 \$20,000) value. For the years 2007 – 2015, the weighted percentages of persons with unknown family income were within the following ranges: 33% and 22% for the "exact" value; 15% and 4% for any of the family income ranges questions; and 9% and 5% for the two-category (i.e., \$50,000 or more, or less than \$50,000) income range value respectively. For the years 1997 – unweighted counterparts.) There is evidence that the nonresponse on family income and deletion," which deletes cases that are missing any of the variables involved in the analysis, will For the years 1997 – 2006, the weighted percentages of persons with unknown family income were within the following ranges: 24-34% for the "exact" value; 20-31% for the detailed categorical (44 categories) value; and 6-11% for the two-category (\$20,000 or more, or less than 2015, the weighted percentages of employed adults with unknown personal earnings were within 23-33%. (The weighted missing-data rates given in this paragraph are all close to their personal earnings was related to several person-level and family-level characteristics, including items pertaining to health. Thus, the respondents cannot be treated as a random subset of the original sample. It follows that the most common method for handling missing data in software packages, "complete-case analysis" (Little and Rubin 2002, Section 3.2), also known as "listwise generally be biased. Moreover, since deletion of incomplete cases discards some of the observed data, complete-case analysis is generally inefficient as well; that is, it produces inferences that are less precise than those produced by methods that use all of the observed data.

## <span id="page-11-1"></span>**1.3 Multiple Imputation of Income and Earnings Items**

 variability due to imputation. (There are plans to create multiple imputations for the years 2016 and beyond as well, as the data become available.) Since personal earnings were only collected 2%) of adults for whom employment status was unknown. Finally, the ratio of family income to As discussed in Schenker *et al.* (2006), to handle the problem of missing data on family income and personal earnings in the NHIS, multiple imputation of these items was performed for the survey years 1997 – 2015, with five sets of imputed values created to allow the assessment of for employed adults, employment status was imputed as well for the small percentage (less than the applicable Federal poverty thresholds was derived for families with missing incomes, based

 on the imputed income values. The imputation procedure incorporated a large number of predictors, including demographic and health-related variables.

 files, one for each set of imputed values. For each person, each file contains: the values of data from the NHIS. In the public-use version of the multiply imputed data, family income, personal earnings, and poverty ratio values are given. Both the family income and personal For each survey year, data sets containing the imputed values, along with related documentation, For each year in 1997 – 2015, the data base for the NHIS multiply imputed data includes five family income, personal earnings, employment status, and the poverty ratio; flags indicating whether the value of each variable was imputed; and information for linking the data to other earnings variables are top-coded at the  $95<sup>th</sup>$  percentile, and the top five percent of values are set to this top-coded value. This top-coded family income variable and the U.S. Census Bureau's poverty thresholds are then used to generate a poverty ratio value for each person. can be obtained from the NHIS Web site [\(http://www.cdc.gov/nchs/nhis.htm](http://www.cdc.gov/nchs/nhis.htm)).

## <span id="page-12-0"></span>**1.4 Objective and Contents of this Report**

 earnings items in the NHIS and methods for analyzing the multiply imputed data. Sample The objective of this report is to describe the approach used to multiply impute income and program code and output are also provided.

 this project. Finally, in Section 4, two examples are discussed to illustrate how to analyze the Section [2](#page-12-1) provides an overview of multiple imputation and a discussion of how multiply imputed data are analyzed. Section 3 contains a description of the imputation procedure that was used in multiply imputed NHIS data using the software packages SAS-callable SUDAAN and SAScallable IVEware.

# <span id="page-12-1"></span>**2. Multiple Imputation**

# <span id="page-12-2"></span>**2.1 Overview of Multiple Imputation**

 Imputation is a popular approach to handling nonresponse on items in a survey for several respondents; such an adjustment is generally not made by complete-case analysis. Second, reasons. First, imputation adjusts for observed differences between nonrespondents and

 software packages without discarding any observed values. Third, when a data set is being confidential information that cannot be released to the public. Moreover, the nonresponse imputation results in a completed data set, so that the data can be analyzed using standard produced for analysis by the public, imputation by the data producer allows the incorporation of specialized knowledge about the reasons for missing data in the imputation procedure, including problem is addressed in the same way for all users, so that analyses will be consistent across users.

 positive attributes just mentioned, analysis of a singly imputed data set using standard software fails to reflect the uncertainty stemming from the fact that the imputed values are plausible replacements for the missing values but are not the true values themselves. As a result, such often when it is true. For example, large-sample results reported in Rubin and Schenker (1986) intervals computed from singly imputed data have actual coverage rates between 85% and 90%. for a multi-dimensional quantity. For example, large-sample results reported in Li, single imputation while also allowing the uncertainty due to imputation to be reflected in the analysis. The idea is to simulate  $M > 1$  plausible sets of replacements for the missing values, thereby generating M completed data sets. The M completed data sets are analyzed separately using a standard method for analyzing complete data, and then the results of the M analyses are combined in a way that reflects the uncertainty due to imputation. Details of how to analyze multiply imputed data are provided in Section [2.2](#page-14-0) and [Appendix A.](#page-30-0) For public-use data, M is data for the NHIS. Rubin (1996) argues that a small value of M is appropriate for multiple Although single imputation, that is, imputing one value for each missing datum, enjoys the analyses of singly imputed data tend to produce estimated standard errors that are too small, confidence intervals that are too narrow, and significance tests that reject the null hypothesis too suggest that when the rate of missing information is 20% to 30%, nominal 95% confidence Moreover, the performance of single imputation can be even worse when inferences are desired Raghunathan, and Rubin (1991) demonstrate that for testing hypotheses about multi-dimensional quantities, the actual rejection rate under the null hypothesis increases as the number of components being tested increases, and the actual rate can be much larger than the nominal rate. Multiple imputation (Rubin 1978, 1987) is a technique that seeks to retain the advantages of not usually larger than five, which is the value that has been used in multiply imputing missing imputation, because the simulation involved in multiple imputation is only being used to handle

the missing information, whereas the observed information is handled by the complete-data method used to analyze the completed data sets.

 Y, with Y subject to nonresponse and X fully observed. Suppose further that the imputation model specifies that: Y has a normal linear regression on X, that is,  $Y=\beta_0+\beta_1X+\epsilon$ , where  $\epsilon$  has a normal distribution with mean 0 and variance  $\sigma^2$ ; and given X, the missing values of Y are only randomly different from the observed values of Y. After the regression of Y on X is fitted to the steps. First, values of  $\beta_0$ ,  $\beta_1$ , and  $\sigma^2$  are drawn randomly from the joint posterior distribution of the regression parameters. For example, the appropriately scaled chi-square distribution could be used for drawing  $\sigma^2$ , and the appropriate bivariate normal distribution could be used for drawing  $β_0$  and  $β_1$  given  $σ^2$ . Second, for each nonrespondent, say nonrespondent i, the missing value of Y is drawn randomly as  $\beta_0$ +  $\beta_1 X_i$ +ε, where  $X_i$  is the X-value for nonrespondent i, and  $\varepsilon$  is a value uncertainty due to the fact that the regression model was fitted to just a sample of data, and the second step reflects the variability of the Y-values about the regression line. Multiple imputations of the missing Y-values are generated by repeating the two steps independently M With multiple imputation, the M sets of imputations for the missing values are ideally independent draws from the predictive distribution of the missing values conditional on the observed values. Consider, for example, the simple case in which there are two variables, X and complete cases, a single set of imputations for the missing Y-values can be generated in two drawn from a normal distribution with mean 0 and variance  $\sigma^2$ . The first step reflects the times. Although most imputation problems, including the imputation of missing data in the NHIS, are much more complicated than the simple example just presented, the basic principle illustrated by the simple example, that is, reflecting all of the sources of variability across the M sets of imputations, still applies.

## <span id="page-14-0"></span>**2.2 Analyzing Multiply Imputed Data**

#### <span id="page-14-1"></span> **2.2.1 General Procedures**

 proportion, or a regression coefficient. The analysis of the M completed data sets resulting from multiple imputation proceeds as follows: Suppose that the primary interest is in estimating a scalar population quantity, such as a mean, a

 Analyze each of the M completed data sets separately using a suitable software package designed for complete data (for example, SUDAAN or Stata).

- Extract the point estimate and the estimated standard error from each analysis.
- significance test. Combine the point estimates and the estimated standard errors to arrive at a single point estimate, its estimated standard error, and the associated confidence interval or

 however, the combined point estimate is the average of the point estimates obtained from the M from the M completed data sets. The second component is the variation among the point estimates obtained from the M completed data sets. The latter component represents the uncertainty due to imputing for the missing values. Confidence intervals and significance tests are constructed using a t reference distribution. Technical details of how to analyze multiply imputed data are given in [Appendix A.](#page-30-0) Briefly, completed data sets. The estimated variance of the combined point estimate is computed by adding two components. The first component is the average of the estimated variances obtained

 One can carry out a multiple-imputation analysis by using any appropriate software package for specially written program, or even just a calculator to combine the results of the analyses. specially written program, or even just a calculator to combine the results of the analyses. However, it can be quite time consuming to perform the multiple-imputation analysis, especially if many quantities of interest are involved. Fortunately, several software packages are available that implement the combining rules for a variety of analytical techniques. Section [4](#page-24-0) provides analyzing the completed data sets and then using a spreadsheet program, a SAS macro, a information about some of these software packages.

#### <span id="page-15-0"></span>**2.2.2 Combining Data Across Years of the NHIS**

 A common practice with the NHIS, especially when rare events or small subsets of the analysis weights adjusted accordingly. Botman and Jack (1995) and National Center for Health population are being studied, is to combine more than one year of data in order to increase the sample size. For analyses of the combined data, the data files are typically concatenated and the Statistics (2016, Appendix IV) provide further information on how to conduct such analyses as well as on issues that arise.

With the NHIS multiply imputed data, there are M=5 completed data sets for each year. If it is desired to combine more than one year of data, then the corresponding completed data sets from the years in question can be concatenated to obtain M=5 concatenated completed data sets. Suppose, for example, that the data from 1999 and 2000 were to be combined. Then the first completed data set from 1999 and the first completed data set from 2000 would be concatenated

 to create the first concatenated completed data set for 1999 – 2000. The analogous concatenations would be carried out for the second through fifth completed data sets, with the end result being M=5 concatenated completed data sets for 1999 – 2000. After M=5 concatenated completed data sets have been created by combining data across years, each of the concatenated completed data sets is analyzed using the standard techniques for concatenated data from multiple years of the NHIS, as described by Botman and Jack (1995) and National Center for Health Statistics (2016, Appendix IV). The results of the five analyses are then combined using the rules given in Section [2.2.1](#page-14-1) and [Appendix A. .](#page-30-0)

# <span id="page-16-0"></span>**2.3 Analyzing Only a Single Completed Data Set**

 find the analysis of multiply imputed data cumbersome might be tempted to analyze only a single completed data set, such as the first of the five. Such an analysis, which is equivalent to that the imputation model is correct). However, as discussed in Section [2.1,](#page-12-2) it would produce Users of the multiply imputed NHIS data who are unfamiliar with multiple imputation or who using single imputation, would produce point estimates that are unbiased (under the assumption underestimates of variability and resultant inferences that may be inaccurate, since it would not account for the additional variability due to imputation.

 formally combine the results from M completed data sets. Therefore, an analyst might decide to apply the model-selection procedure to, for example, just the first completed data set. Since "statistically significant" than would be the case if variability were estimated correctly. Thus, When applying a model-selection procedure such as stepwise regression, it is not clear how to variability would be underestimated, such an approach would tend to judge more variables as fewer variables would tend to be eliminated from the model under single imputation.

# <span id="page-16-1"></span>**3. Procedure for Creating Imputations for the NHIS**

 issues. First, these variables are hierarchical in nature, since one is reported at the family level whereas the other is reported at the person level. Second, there are structural dependencies one variable) if they are employed (as indicated by other variables). Third, in some cases, the The imputation of family income and personal earnings in the NHIS was complicated by several among the variables in the survey. For example, individuals can only have earnings (given by

income and earnings items needed to be imputed within bounds. For example, as discussed in Section [1.2,](#page-11-0) some families did not report exact income values but did report coarser income categories; such categories were used to form bounds for imputing exact income. Finally, there were several variables that were used as predictors in the imputation procedure. Such variables were of many types (e.g., categorical, continuous, count, ...), and they often had small percentages of missing values that needed to be imputed as well.

 imputation procedure are described. The following two sections describe the imputation procedure. Section [3.1](#page-17-0) provides an overview of the steps in the procedure, the general algorithm used, and how features of the sample design were incorporated into the procedure. In Section [3.2,](#page-20-1) some additional details of the steps in the

 several additional variables were imputed, and several new variables were created as well. These additional variables and imputed values were not retained in the final public-use data base for the Note that in the process of imputing family income and personal earnings, missing values of NHIS multiply imputed data, except for the adult employment status and family poverty ratio that were mentioned in Section [1.3.](#page-11-1)

## <span id="page-17-0"></span>**3.1 Overview of the Imputation Procedure**

#### <span id="page-17-1"></span> **3.1.1 Steps in the Imputation Procedure**

 impute the missing values of family income, together with the "family earnings," that is, the personal earnings. Once these family-level items were imputed, missing values of personal earnings were imputed via imputation of the proportion of family earnings to be allocated to To handle the hierarchical nature of family income and personal earnings, it was decided to first family total of personal earnings, for each family that had any employed adults with unknown those family members with missing personal earnings.

 available that were expected to be especially useful in predicting these items. For example, as families, either a fine or coarse categorical income value was available for the majority of these families. In addition, some families with missing values of family income had information to be highly correlated with each other. Finally, the (log) mean and (log) standard deviation of her with the "family<br>that had any employe<br>were imputed, missir<br>prion of family earni<br>ings.<br>first because there w<br>al in predicting these<br>ncome was not report<br>exalue was available<br>values of family inco<br>nese two family-level<br> Family income and family earnings were imputed first because there were other variables described in Sections [1.2,](#page-11-0) although exact family income was not reported for 22% to 33% of the available on family earnings and vice versa, and these two family-level variables were expected

 reported family incomes were calculated by secondary sampling unit (SSU), and these contextual variables were used as predictors. (The SSUs in the NHIS were small clusters of housing units.) used, including many summaries of the person-level covariates within each family. Most of the person-level covariates had very low rates of missingness. To facilitate their use, their missing income and family earnings. Any remaining missing values in the family-level covariates, due to and family earnings. In the imputation of family income and family earnings, several family-level covariates were values were imputed for adults (since employment and earnings items, as well as many of the person-level covariates, apply only to adults in the NHIS) prior to the imputation of family missingness in person-level covariates for children, were imputed together with family income

To summarize, the sequence of steps in the imputation procedure was as follows:

- Impute missing values of person-level covariates for adults.
- Create family-level covariates.
- Impute missing values of family income and family earnings, and any missing values of family-level covariates due to missing person-level covariates for children.
- Impute the proportion of family earnings to be allocated to each employed adult with missing personal earnings, and calculate the resulting personal earnings.

imputations, after steps 3 and 4 were carried out, the procedure cycled through steps  $1 - 4$  five The income and earnings items were not used in the initial imputation of covariates in step 1. To incorporate any relationships between the income and earnings items and the covariates into the more times, with the income and earnings items (including the imputed values) now included as predictors in step 1. In each of these five additional cycles, the SSU-level (log) mean and (log) standard deviation of family incomes were also recalculated, with the imputed values included in the calculations.

To create multiple imputations, the entire imputation process described above was repeated independently five times.

#### <span id="page-18-0"></span>**3.1.2 Sequential Regression Multivariate Imputation**

The imputations in each of steps  $1 - 4$  described in Section [3.1.1](#page-17-1) were created using sequential regression multivariate imputation (SRMI) (Raghunathan *et al*. 2001), as implemented by the module **IMPUTE** in the software package IVEware ([http://www.isr.umich.edu/src/smp/ive\)](http://www.isr.umich.edu/src/smp/ive).

 A brief description of SRMI is as follows; see Raghunathan *et al*. (2001) for details. Let X denote the fully-observed variables, and let  $Y_1, Y_2, ..., Y_k$  denote k variables with missing values, ordered by the amount of missingness, from least to most. The imputation process for  $Y_1, Y_2, \ldots, Y_k$  proceeds in c rounds. In the first round:  $Y_1$  is regressed on X, and the missing values of  $Y_1$  are imputed (using a process analogous to that described in the simple example of Section 2.1); then  $Y_2$  is regressed on X and  $Y_1$  (including the imputed values of  $Y_1$ ), and the missing values of  $Y_2$  are imputed; and so on, until  $Y_k$  is regressed on  $X, Y_1, Y_2, ..., Y_{k-1}$ , and the missing values of  $Y_k$  are imputed.

Thus:  $Y_1$  is regressed on  $X, Y_2, Y_3, \ldots, Y_k$ , and the missing values of  $Y_1$  are re-imputed; then  $Y_2$  is regressed on  $X, Y_1, Y_3, \ldots, Y_k$ , and the missing values of  $Y_2$  are re-imputed; and so on. After c rounds, the final imputations of the missing values in  $Y_1, Y_2, \ldots, Y_k$  are used. In rounds 2 through c, the imputation process carried out in round 1 is repeated, except that now, in each regression, all variables except for the variable to be imputed are included as predictors.

For the regressions in the SRMI procedure, IVEware allows the following models:

- A normal linear regression model if the Y-variable is continuous;
- A logistic regression model if the Y-variable is binary;
- A polytomous or generalized logit regression model if the Y-variable is categorical with more than two categories;
- A Poisson loglinear model if the Y-variable is a count;
- regression is used to model the zero/non-zero status for Y, and normal linear regression is A two-stage model if the Y-variable is mixed (i.e., semi-continuous), where logistic used to model the value of Y conditional upon its being non-zero.

 one or more employed adults (see Section [3.2.3\)](#page-21-1). As an example of bounds, if a category rather than an exact value was reported for a family's income, the category's bounds were used in the In addition, IVEware allows restrictions and bounds to be placed on the variables being imputed. As an example of a restriction, the imputation of family earnings was restricted to families with imputation (see Section [3.2.3\)](#page-21-1).

 variables, it does not necessarily imply a joint model for all of the Y-variables conditional on X. Because SRMI requires only the specification of individual regression models for each of the Y-The decision to use SRMI and IVEware to create the imputations for the NHIS was influenced in large part by the complicating factors summarized at the beginning of Section [3](#page-16-1) and discussed

 difficult to handle using a method based on a full joint model. Moreover, without the be equivalent to the following two steps, corresponding to steps 3 and 4 in Section [3.1.1:](#page-17-1) further in Section [3.2,](#page-20-1) specifically, the structural dependencies, the bounds, and the large number of predictors of varying types that had missing values. These complicating factors would be very complicating factors, the SRMI-based imputation procedure used in this project would actually

- i. Impute the missing values of family income and family earnings based on a bivariate normal model (given predictors and transformations).
- missing personal earnings, based on a normal linear regression model for the logit of the ii. Impute the proportion of family earnings to be allocated to each employed adult with proportion, and calculate the resulting personal earnings.

#### <span id="page-20-0"></span>**3.1.3 Reflecting the Sample Design in Creating the Imputations**

 of the following covariates: indicators for the distinct combinations of stratum and primary sampling unit (PSU); the survey weights; and SSU-level summaries of family income, as When using multiple imputation in the context of a sample survey with a complex design, it is important to include features of the design in the imputation model, so that approximately valid inferences will be obtained when the multiply imputed data are analyzed (Rubin 1996). The sample design of the NHIS was reflected in the imputations for this project via the inclusion mentioned in Section [3.1.1.](#page-17-1)

## <span id="page-20-1"></span>**3.2 Further Details of the Imputation Procedure**

Additional details of the steps outlined in Section [3.1.1](#page-17-1) are now described.

#### <span id="page-20-2"></span> **3.2.1 Step 1: Imputing Person-Level Covariates for Adults**

 1 of [Appendix B.](#page-33-0) The imputation of person-level covariates was carried out in two parts, the second part. In the first part, the variables for whether a person has a limitation of activity (LIM\_ACT), for whether specific conditions caused the limitation (LA\_GP01, LA\_GP02, ..., The variables included in the imputation of person-level covariates for adults are listed in Table because imputed values from the first part were needed to set restrictions for the imputations in LA GP09), and for number of hours worked per week (WRKHRS), were omitted, and any missing values on the other variables were imputed. Then, the variable LIM\_ACT was created from the individual items on limitations of activity (PLAADL, PLAIADL, etc.). In the second

 conditional on the values from the first part. An upper bound of 95 was set for WRKHRS. reported incomes, if the mean reported family income was 0, or if the mean reported family part, any missing values on WRKHRS and LA\_GP01, LA\_GP02, ..., LA\_GP09 were imputed, Along with the person-level covariates, the log mean (SSUFINL) and the log standard deviation (SSUSTDL) of reported family incomes within the SSU were treated as person-level variables and imputed if necessary. Missing values in SSUFINL occurred if no families in the SSU had income was top-coded (at \$999,995), in which case the log top-code value was used as a lower bound in the imputation. Missing values in SSUSTDL occurred if fewer than two families in the SSU had reported incomes. If this was the case, the largest observed log standard deviation among the SSUs was used as an upper bound in the imputation. After the missing values of SSUFINL and SSUSTDL were imputed, averages of the values within each SSU were computed for use in subsequent steps.

#### <span id="page-21-0"></span>**3.2.2 Step 2: Creating Family-Level Covariates**

 are included in the listing in Table 2 of [Appendix B.](#page-33-0) Examples include the total number of The person-level variables from step 1 were summarized, by family, to create family-level covariates for use in imputing family income and family earnings. These family-level covariates earners in a family (FM\_EARN) and an indicator for whether a family has at least one person with Medicaid coverage (FM\_MCAID).

 were imputed together with family income and family earnings in step 3. After imputation of the person-level covariates for adults in step 1, some of the family-level covariates that were created still had small residual levels of missingness, due to missing values of some person-level covariates for children. These missing values in the family-level covariates

<span id="page-21-1"></span> were estimated from the complete cases for the regressions predicting family income and family earnings. The closest simple transformation suggested by the Box-Cox analysis was the cube-**3.2.3 Step 3: Imputing Family Income and Family Earnings (and Family-Level Covariates)**  The variables included in the imputation at the family level are listed in Table 2 of [Appendix B.](#page-33-0)  To determine a good transformation for family income and family earnings to conform to the normality assumption in the imputation model, Box-Cox transformations (Box and Cox 1964) root transformation, which is also close to and consistent with the optimal transformation (the power 0.375) found by Paulin and Sweet (1996) in modeling income data from the Consumer

 Expenditure Survey of the Bureau of Labor Statistics. After the imputation procedure was completed, the variables were transformed back to their original scale.

 The imputation of family earnings was restricted to families with one or more adult earners. For earnings were observed for some family members and missing for others. For each family with in imputing the family earnings. With regard to family income, as mentioned previously, there (\$999,995 for income and \$999,995 for earnings) was imputed. The imputation for top-coded values was just an intermediate step that was carried out so that the distribution from which other values were imputed would not be distorted by the top-coding. After the entire imputation many families, there was partial information available on family earnings, because personal such partial information, the sum of the observed personal earnings was used as the lower bound were several families for which an exact income was not reported, but an income category was reported. In each such case, the bounds specified by the reported category were used in imputing the family income. In addition to the bounds just described, when a reported family income or family earnings value was top-coded, an exact value at least as large as the top-code value process was completed, the top-coding of family income values larger than \$999,996 was reinstated.

#### <span id="page-22-0"></span>**3.2.4 Step 4: Imputing Personal Earnings**

 For any family that had only one employed adult with missing personal earnings, once the family earnings were imputed in step 3, the person's missing earnings could be determined by subtracting the observed personal earnings for members of the family from the imputed family earnings.

 For families that had more than one employed adult with missing personal earnings, in the imputation of the proportion of family earnings to be allocated to each employed adult with missing personal earnings, the logit (log-odds) transformation was applied to the proportions, and a normal linear regression model was used for the logit. The variables included in this imputation step are listed in Table 3 of [Appendix B.](#page-33-0) 

 After the logits were imputed, they were transformed back to proportions. Then, within each whose earnings had been observed. Imputed personal earnings were calculated from an imputed proportion via multiplication of the proportion by the family earnings. family, the proportions for the employed adults with missing personal earnings were rescaled so that they would sum to the total proportion of family earnings not accounted for by persons

 value would be at least as large as the top-code value (\$999,995). As with family incomes (see Section [3.2.3\)](#page-21-1), after the entire imputation process was carried out, the top-coding of personal During the imputation process, the imputed proportion corresponding to each top-coded reported value of personal earnings was bounded below so that the resulting imputed personal earnings earnings values larger than \$999,995 was reinstated.

#### <span id="page-23-0"></span>**3.3 Inconsistencies Between Family Income and Family Earnings**

 Because the items suggested to be included in family income in the NHIS questionnaire are all that family income should ideally be at least as large as family earnings. However, as noted in personal earnings of members of the family. Thus, some inconsistencies between family income and family earnings, in terms of the former being lower than the latter, might be expected. In the 1997 – 2015 NHIS, 5% to 10% of responding families per year had reported family incomes that were lower than the reported family earnings. (The percentages presented in this section are weighted. As was the case in Section [1.2,](#page-11-0) the unweighted percentages are close to their weighted counterparts.) Moreover, the imputation procedure results in a larger percentage of families with family incomes lower than family earnings; 12% to 19% of the families in a A reason for the higher rate of inconsistencies in the imputed data is as follows. In addition to reported family earnings. Since the imputation model does not force equality of family income and family earnings for any families, the imputation procedure tends to produce differences As part of this project, research has been conducted on restricting the imputed value of family income to be at least as large as the imputed value of family earnings, as well as on imputing earnings are inconsistent. The methods that have been developed to date tend to distort the nonnegative and include the personal earnings of family members (see Section [1.1\)](#page-4-1), it follows Section [1.1,](#page-4-1) family income in the NHIS is estimated by the respondent rather than being constructed by summing responses to more detailed questions, such as the question about completed data set (including both observed and imputed values) have such inconsistencies. the 5% to 10% inconsistency rate in the reported data from which the imputation model is estimated, 36% to 44% of responding families had reported family incomes exactly equal to their between family income and family earnings that are close to zero for a large percentage of families, but several such differences will be positive and several others will be negative. new values of family income for those families whose reported family incomes and family

 marginal distribution of family income and the marginal distribution of family earnings. Given and its ratio to the poverty threshold, it was decided that family income and family earnings would be imputed without imposing consistency. Research into resolving the issue of that the primary interest of data analysts is in each variable on its own, especially family income inconsistency will continue.

# <span id="page-24-0"></span>**4. Software for Analyzing Multiply Imputed Data**

 As mentioned in Section [2.2.1,](#page-14-1) after analyzing each of the M completed data sets resulting from multiple imputation, one can combine the results of the M analyses by using a spreadsheet program, a SAS macro, a specially written program, or even just a calculator. However, the increasing availability of software packages that implement the combining rules is helping to facilitate multiple-imputation analyses.

 In this section, two examples are considered to illustrate analyses of the multiply imputed NHIS data using both SAS-callable SUDAAN and SAS-callable IVEware. Stata procedures for performing multiple-imputation analyses are available (StataCorp LP 2009), although examples of analyses using these procedures are not given here. The Stata procedures can be used to fit regression models with complex survey data. Obtaining multiple-imputation estimates and without framing them as regression problems. estimated standard errors based on cross-tabulations or descriptive measures is not possible

 Both of the examples use data from the 2000 NHIS. The analyses of interest for the two examples, in terms of variables defined in the table on the next page, are as follows:

Example 1: Cross-tabulation of POVERTYI and NOTCOV

 Example 2: Logistic regression of the outcome HSTAT on the predictors POVERTYI, AGEGR6R, HPRACE, USBORN, MSAR, REGIONR, and SEX

 The SAS code given in [Appendix C. ,](#page-45-0) Section [C.1](#page-45-1) was used to create five completed data sets (ANAL1-5) containing only the variables used in the two example analyses. The process involved in creating these data sets is as follows:

 a)Extract the income-related variables from the files containing the five sets of imputations (INCMIMP1-5).

- b) Extract the other necessary variables, including the design variables STRATUM, PSU, and WTFA, from the NHIS person-level file (e.g., PERSONSX).
- c) Merge each of the five sets of income-related variables from step a with the other variables from step b, and perform the necessary recodes to create each of the five completed data sets for analysis.

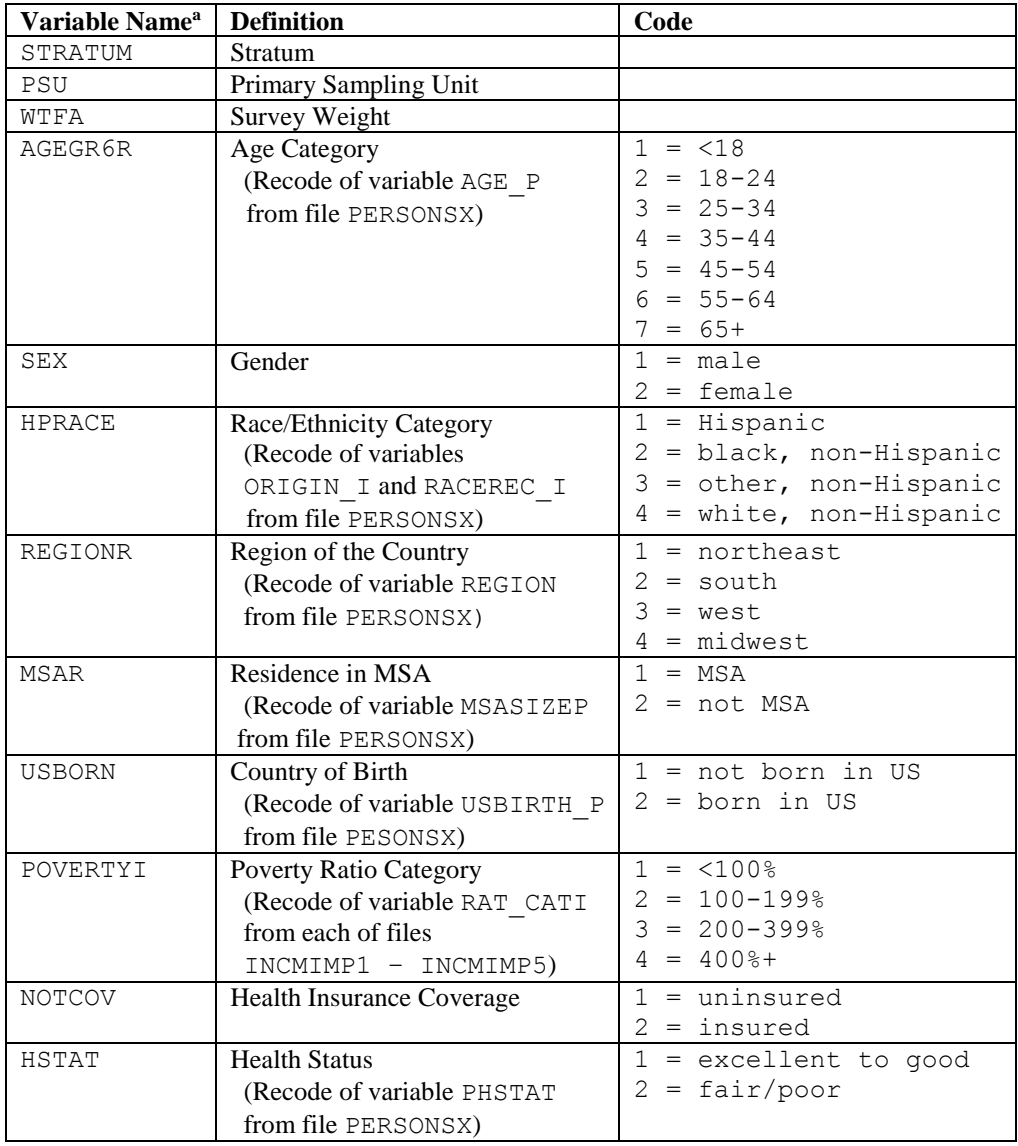

# **Definitions of Variables Used in the Examples**

a Except for POVERTYI, the variable name is either the same as in the 2000 public-use file PERSONSX, or is a recode of the variable(s) in PERSONSX specified in the Definition column. POVERTYI is a recode of a variable in the public-use files INCMIMP1 – INCMIMP5 that contain the NHIS multiply imputed data.

#### <span id="page-27-0"></span>**4.1 Analysis Using SAS-Callable SUDAAN**

 surveys. This section provides relevant code for carrying out the analyses for Examples 1 and 2 data. For those who do not have access to this recent version of SUDAAN, an example is also 7 or higher, without a built-in option for analyzing multiply imputed data. Note that the examples of code provided in this section have to be modified for particular needs. SAS-callable SUDAAN is a versatile software package for analyzing data from complex using SUDAAN Version 9.0, which includes a built-in option for analyzing multiply imputed provided of SAS commands to be used with SAS Version 6.12 or higher and SUDAAN Version

 separate files, or from a single file containing the five sets of imputed values, with each set in a However, it may be more efficient to create a single file with the five sets of imputed values, and SUDAAN version 9.0 can process the NHIS multiply imputed data either from five separate variable. The examples described in this section are based on using five separate files. merge this file with the other analysis variables of interest before calling the SUDAAN procedure. SUDAAN processes the single file with a MI\_VAR statement to identify the five variables containing the imputed values. An advantage of this approach is that it requires less storage space because it avoids replication of the variables that are not imputed. For more information on this approach and the MI\_VAR statement see the section "Using multiple variables on the same data set" in the SUDAAN 9.0 documentation.

#### <span id="page-27-1"></span>**4.1.1 SUDAAN Version 9.0 with a Built-In Option for Multiple Imputation**

 SUDAAN Version 9.0. The first is to name the completed data sets with consecutive numbers at the end of the name as was done with ANAL1-5 above. Setting the system variable MI\_COUNT analyzed. Upon encountering this option, SUDAAN will automatically perform the multiple- imputation analysis. Note that count must be at least 2; otherwise, SUDAAN will produce an by the "NEST" variables. The multiple files for the completed data sets can be identified in two different ways in via the option: MI\_COUNT=count, indicates the number of completed data sets, count, to be error message and halt. In addition, the files containing the completed data sets must all be located in the same directory and must be numbered consecutively. Each data set must be sorted

 command The second approach to identifying multiply imputed data is useful when the files containing the completed data sets either are not numbered consecutively or reside in different directories. The

MI FILES=file names;

 identifies the completed data sets. For example, suppose that the SAS files were named one, two, three, four, and five and were located in the same directory,  $C:\NHIS$ . Then the following commands would be used:

```
proc anyprocedure data="c:\nhis\one" filetype=sas design=wr; 
mi_files="c:\nhis\two" "c:\nhis\three" "c:\nhis\four" 
"c:\nhis\five";
```
 The first approach to identifying multiply imputed data will be followed here. For Example 1, PROC CROSSTAB is used (although PROC DESCRIPT could also be used after the recoding of imputation analysis is requested via a specification of the system variable MI\_COUNT as one of data set. For Example 2, the logistic regression model is fitted using PROC RLOGIST. The NOTCOV as a binary variable). The syntax is the same as usual except that the multiplethe options. Without this option, SUDAAN will perform an analysis of only the first completed SUDAAN code for both examples is given in [Appendix C. ,](#page-45-0) Sectio[nC.2 ,](#page-50-0) and the output is i[nAppendix D. .](#page-56-0)

## <span id="page-28-0"></span>4.1.2 SAS Commands for Use with SUDAAN Version 7 or Higher without a Built-In Option for **Multiple Imputation**

 SAS-callable SUDAAN, for those who do not have access to SUDAAN Version 9.0. The three steps outlined in Section [2.2.1](#page-14-1) are carried out. That is, each completed data set is analyzed; the point estimates and the estimated standard errors are stored; and the point estimates and performed by further commands. The full set of commands is shown in [Appendix C. ,](#page-45-0) Section The logistic regression analysis (i.e., Example 2) is now illustrated using commands in SAS and estimated standard errors are combined using the rules given in Section [2.2.1](#page-14-1) and [Appendix A.](#page-30-0)  The first two steps are performed by one macro, and then the combining of estimates is [C.3 ,](#page-51-0) and the output is in [Appendix E.](#page-68-0) 

#### <span id="page-28-1"></span>**4.2 Analysis Using SAS-Callable IVEware**

SAS users can download IVEware, a free SAS-callable software package, from the Web site

 [http://www.isr.umich.edu/src/smp/ive.](http://www.isr.umich.edu/src/smp/ive) IVEware has three modules for performing various multiple-imputation analyses incorporating complex sample designs. **DESCRIBE** performs descriptive analyses such as the estimation of means, proportions, and contrasts. It uses Taylor series methods to estimate variances in the analysis of each completed data set. **REGRESS**  jackknife repeated replication technique. **SASMOD** performs various other analyses such as regression and GEE models), to name a few. Again, variance estimates for each completed data summarized in Section [2.2.1](#page-14-1) and [Appendix A.](#page-30-0)  performs linear, logistic, polytomous, Poisson, Tobit and proportional hazards regression analyses. Variance estimates in the analysis of each completed data set are obtained using the CALIS (structural equation models), CATMOD (categorical data analysis), MIXED (random effects models), NLIN (nonlinear regression models), and GENMOD (generalized linear set are based on the jackknife repeated replication technique. Multiple-imputation analyses in IVEware are performed using the combining rules described in Rubin and Schenker (1986) and

 multivariate imputation, and it was used to create the multiple imputations for the NHIS. IVEware also contains a fourth module, **IMPUTE**, which actually performs multiple imputation for missing data. As discussed in Section [3.1.2,](#page-18-0) this module performs sequential regression Details about the features of IVEware are provided in the documentation, "IVEware: Imputation and Variance Estimation Software User Guide," which can be downloaded from the Web site given above.

 Code for using IVEware to perform analyses for Examples 1 and 2 is illustrated in [Appendix C. ,](#page-45-0) Section C.4, with the corresponding output given in [Appendix F.](#page-75-0) 

## <span id="page-30-0"></span> **Appendix A. Technical Details for Analyzing Multiply Imputed Data**

 Suppose that M completed data sets have been generated via multiple imputation, and let Q estimated standard error)  $U_1$ , where  $l=1,2,...,M$ . It is important to analyze each data set separately to derive the M point estimates and estimated variances. denote the scalar population quantity of interest. Application of the chosen method of analysis to the l<sup>th</sup> completed data set yields the point estimate  $\hat{Q}_l$  and its estimated variance (square of the

The combined multiple-imputation point estimate is

$$
\overline{Q}_M = \frac{1}{M} \sum_{l=1}^{M} \hat{Q}_l.
$$
 (1)  
The estimated variance of this point estimate consists of two components. The first component,

the "within-imputation variance"

$$
\overline{U}_M = \frac{1}{M} \sum_{l=1}^M U_l ,
$$

is, approximately, the variance that one would have obtained had there been no missing data. The second component, the "between-imputation variance"

$$
B_M = \frac{1}{M-1} \sum_{l=1}^{M} (\hat{Q}_l - \overline{Q}_M)^2 ,
$$

 is the component of variation due to differences across the M sets of imputations. The total estimated variance of the multiple-imputation point estimate  $Q_M$  is

$$
T_M = \overline{U}_M + \frac{M+1}{M} B_M.
$$
 (2)

The factor  $(M+1)/M$  is a correction for small M. Furthermore, it is shown in Rubin and Schenker (1986) and Rubin (1987, Section 3.3) that, approximately,

$$
T_M^{-1/2}(Q-\overline{Q}_M)\sim t_v
$$

where the degrees of freedom ν for the t distribution are given by

$$
v=(M-1)\hat{\gamma}_M^{-2},
$$

with

$$
\hat{\gamma}_M = \frac{M+1}{M} \frac{B_M}{T_M}.
$$

The quantity  $\hat{\gamma}_M$  measures the proportionate share of  $T_M$  that is due to between-imputation variability; it is also approximately the fraction of information about Q that is missing due to nonresponse (Rubin 1987, p. 93).

 freedom," are large (or infinite); that is, a large-sample normal approximation would be valid for constructing confidence intervals or performing significance tests if there were no missing data. small, and a t reference distribution would be used if there were no missing data. For example, for a survey involving H strata with 2 PSUs selected from each stratum, the complete-data degrees of freedom for inferences about the population mean are H. For a multi-dimensional population quantity Q, Li, Raghunathan, and Rubin (1991) developed multiple-imputation procedures for significance testing when the hypothesis to be tested involves several components of Q simultaneously. In addition, Li, Meng, Raghunathan, and Rubin (1991) developed procedures for combining test statistics and p-values (rather than point estimates and estimated variances) computed from multiply imputed data. The procedures described above assume that the degrees of freedom that would be used for analyzing the complete data if there were no missing values, i.e., the "complete-data degrees of This is clearly not true in many survey settings, where the number of sampled PSUs may be

Barnard and Rubin (1999) relaxed the assumption of large complete-data degrees of freedom and suggested the use of

$$
\nu' = \left(\frac{1}{\nu} + \frac{1}{k}\right)^{-1}
$$

for the multiple-imputation analysis, where

$$
k = \frac{df (df + 1)}{df + 3} (1 - \hat{\gamma}_M),
$$

and df are the complete-data degrees of freedom.

300 or more for many analyses. For v' or v greater than 100, the normal approximation is generally valid. To assess how different ν' and ν are when they are smaller, [Figure 6](#page-32-0) below For the NHIS multiply imputed data, M=5, and the complete-data degrees of freedom, df, are provides a plot of  $\nu$  and  $\nu'$  as functions of many analyses of the NHIS data, use of either ν or ν' should give similar results, although use of when  $v' \le 100$ . From the plot, it appears that, for ν' will be slightly more conservative (smaller degrees of freedom).

<span id="page-32-0"></span> **Figure 6 Rubin-Schenker (solid curve) and Barnard-Rubin (dashed curve) degrees of freedom as a function of the approximate fraction of missing information , when the complete-data degrees of freedom are equal to 339** 

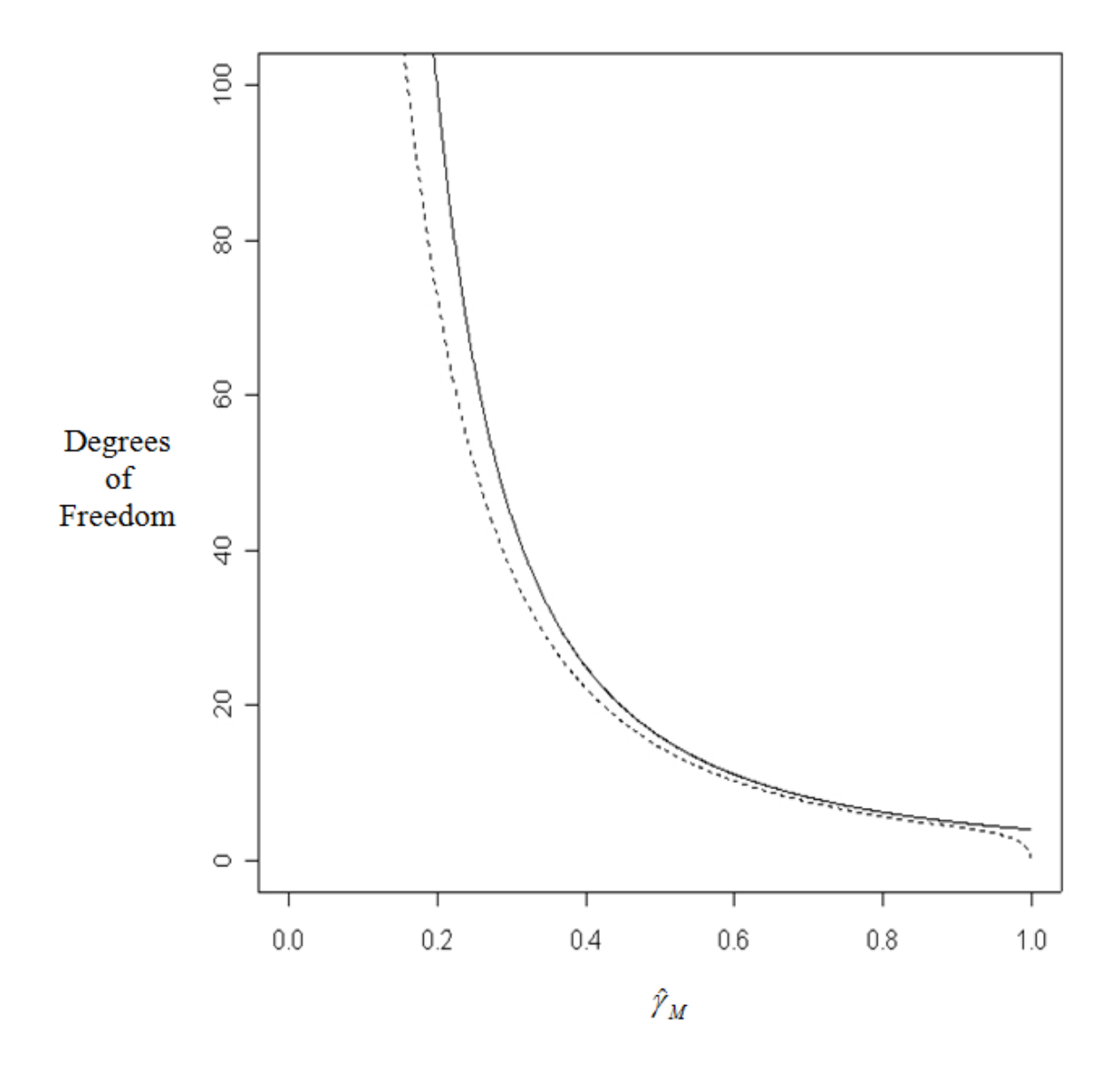

 $\hat{\gamma}_M$ 

# <span id="page-33-0"></span> **Appendix B. Variables Included in the Imputation Process**

TABLE 1 TABLE 1<br>Variables included in imputation of person-level<br>covariates for adults (Step 1).<br>Variable Name Label and Code values

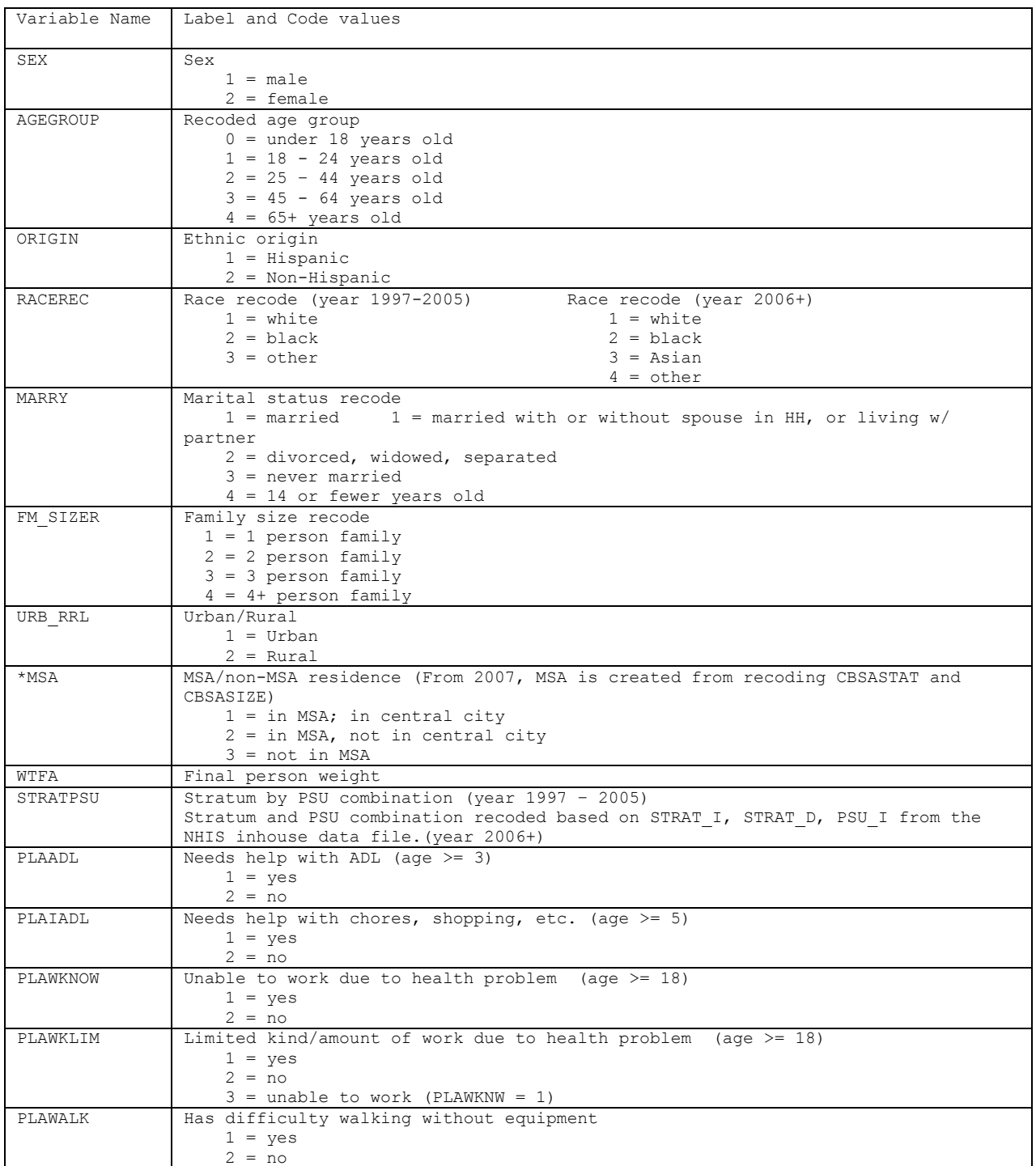

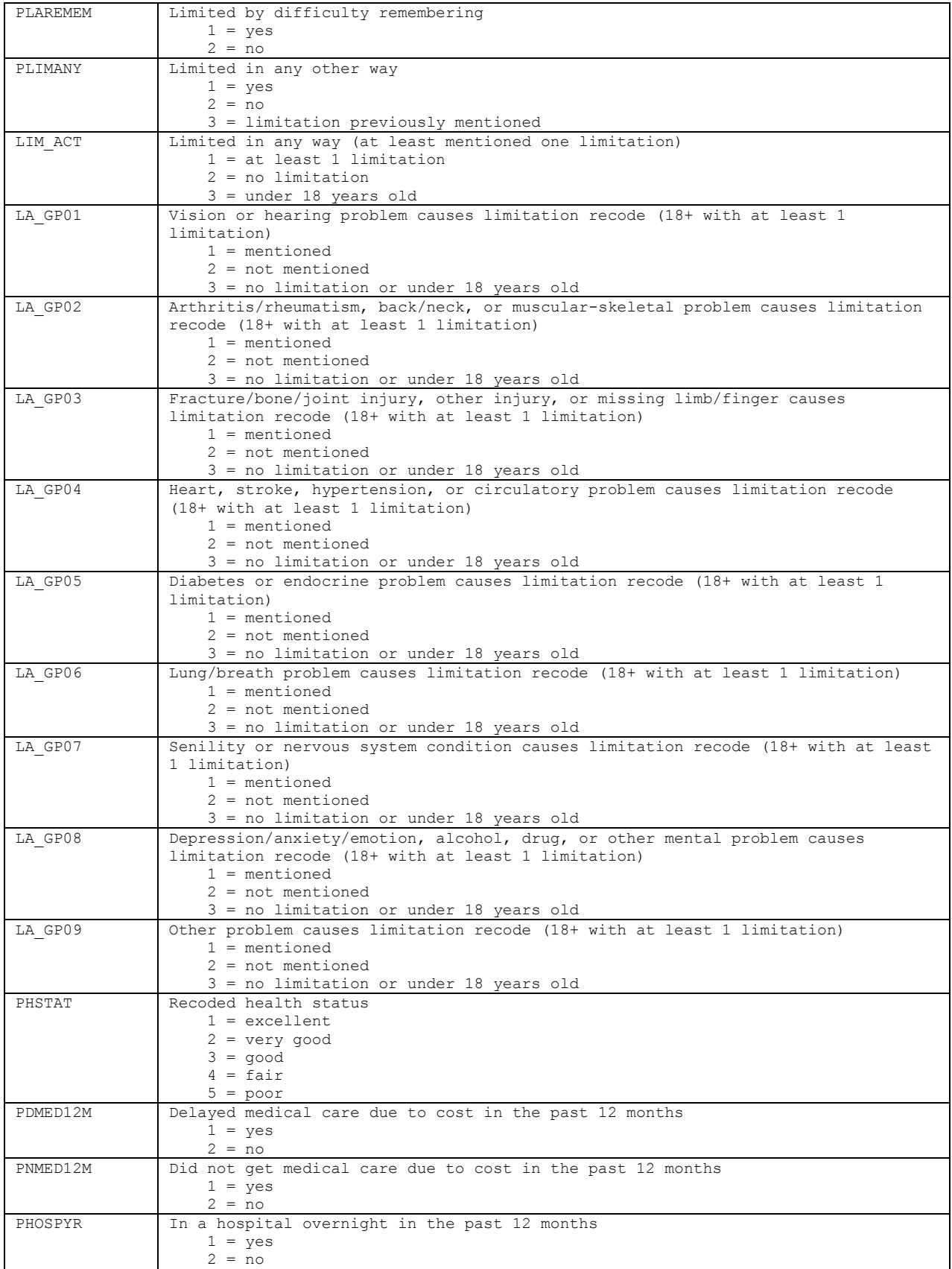

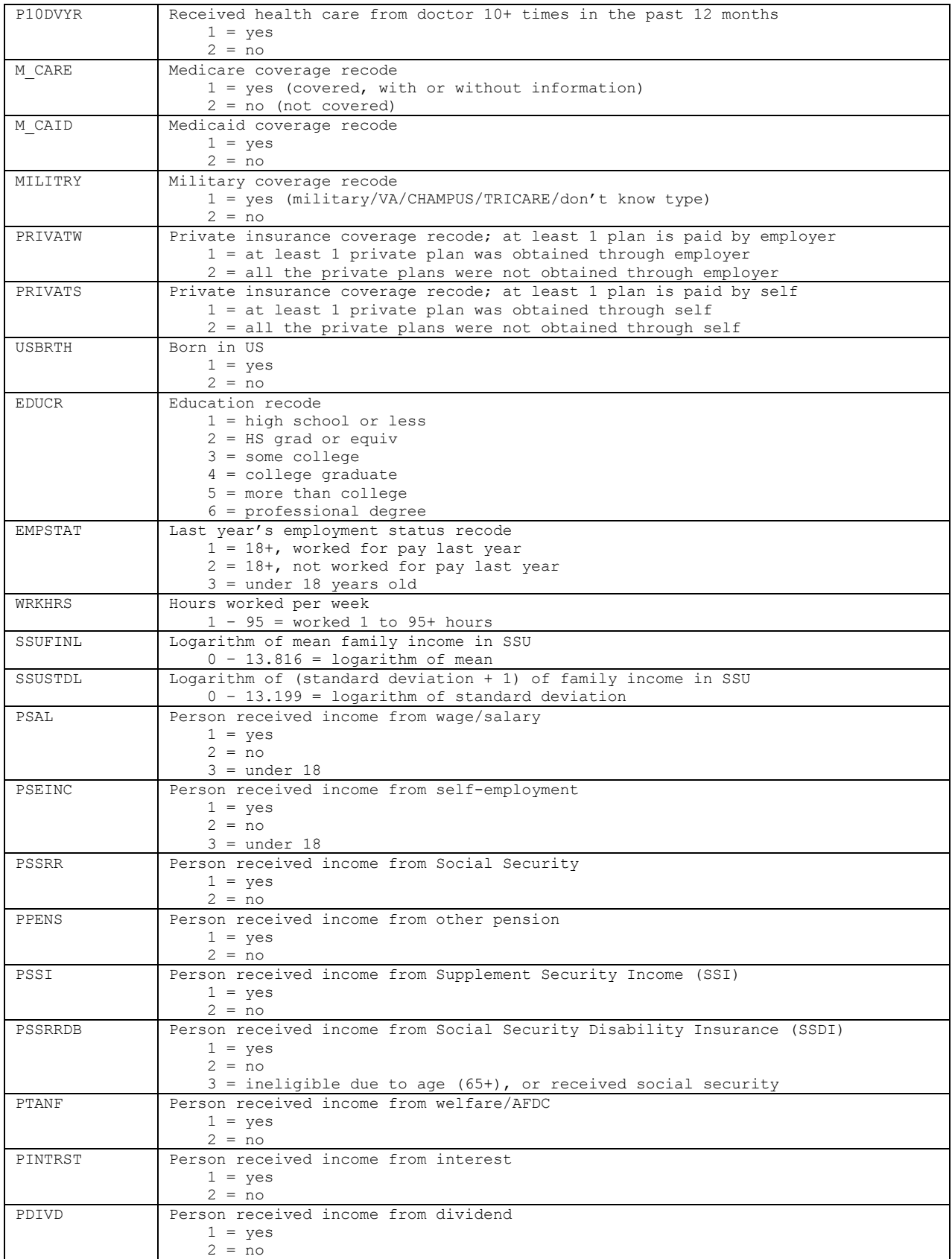
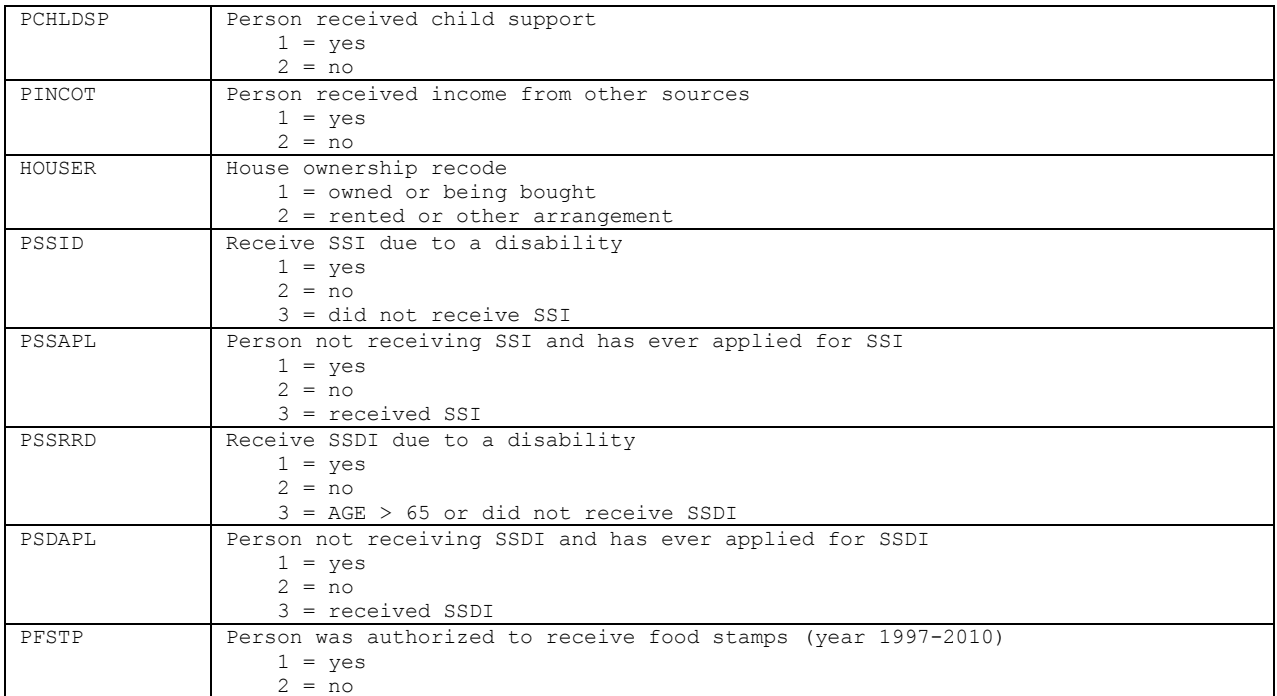

\* Variable was recoded using CBSASTAT and CBSASIZE, so it is comparable to the definition of MSA which is used in the 1997-2005 files.

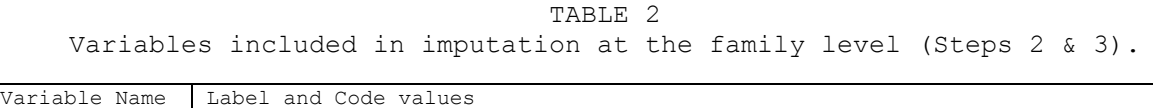

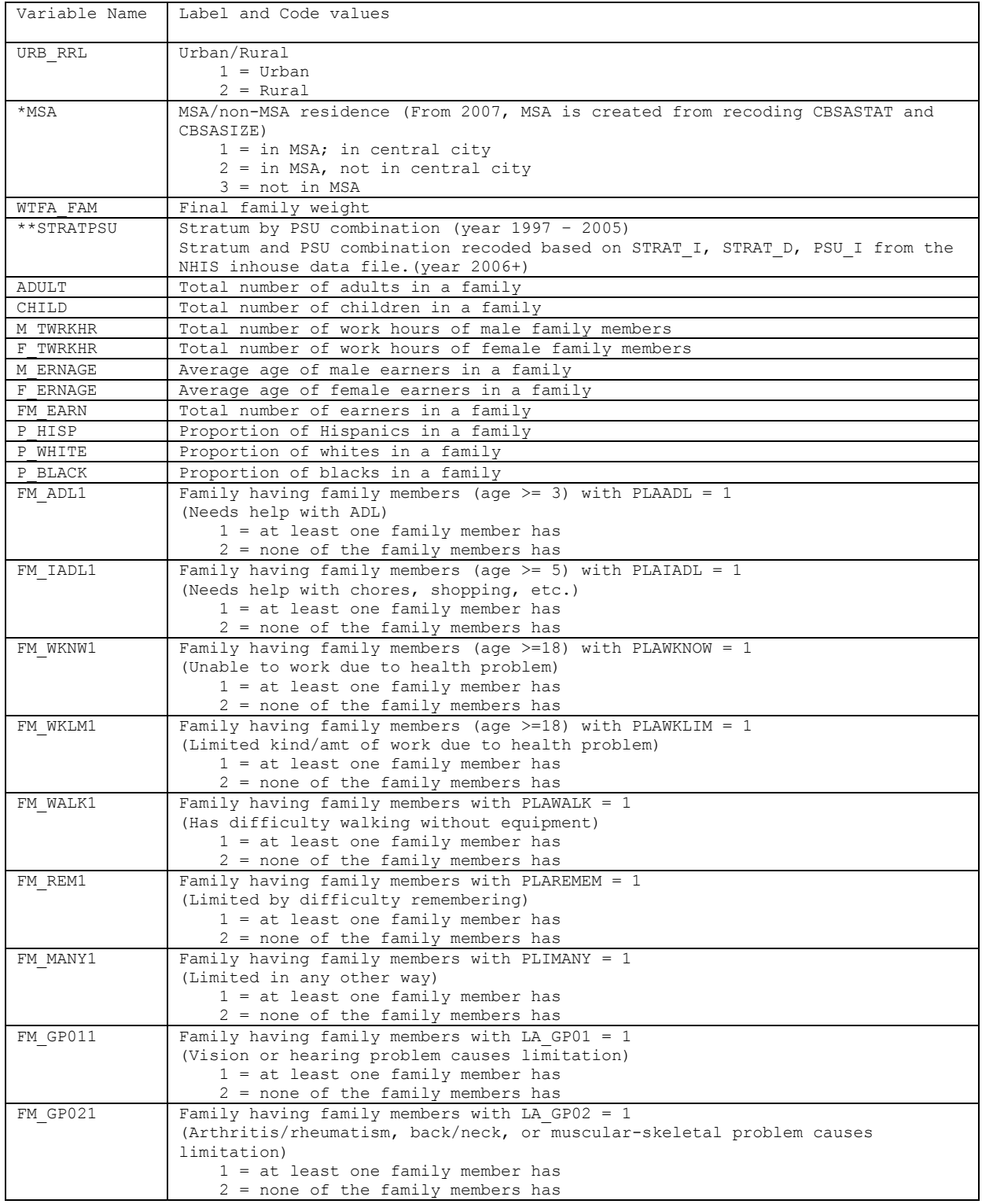

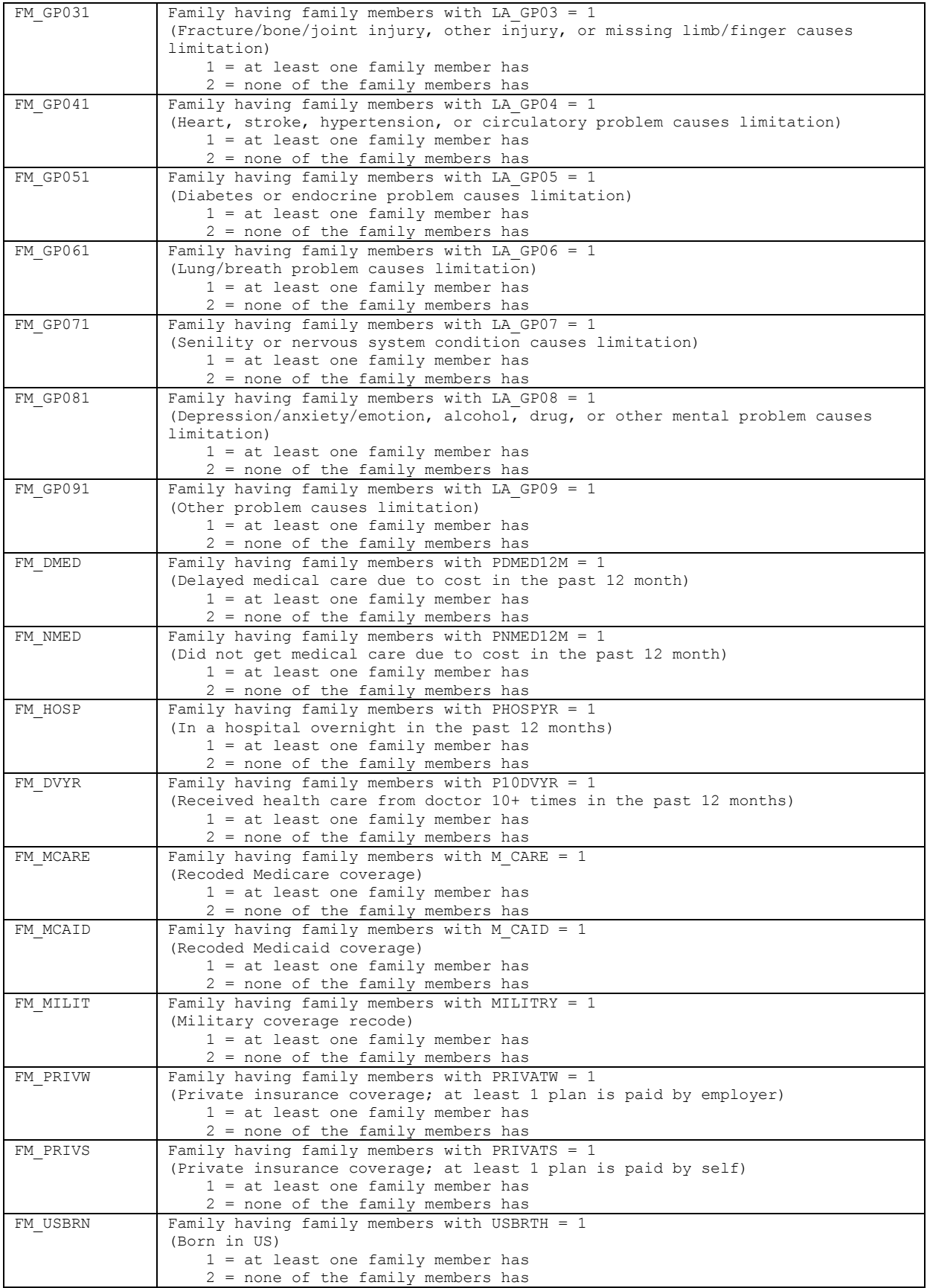

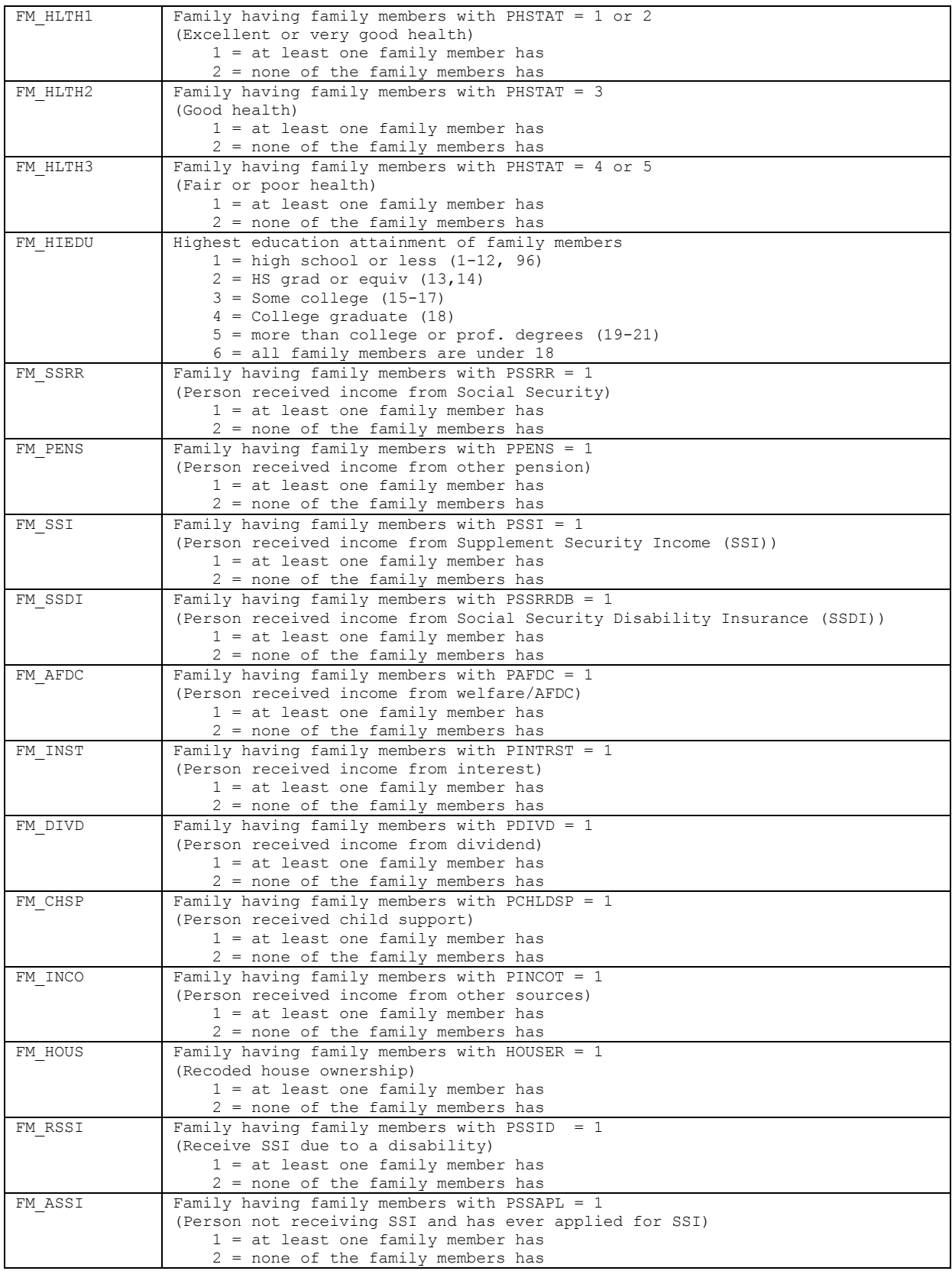

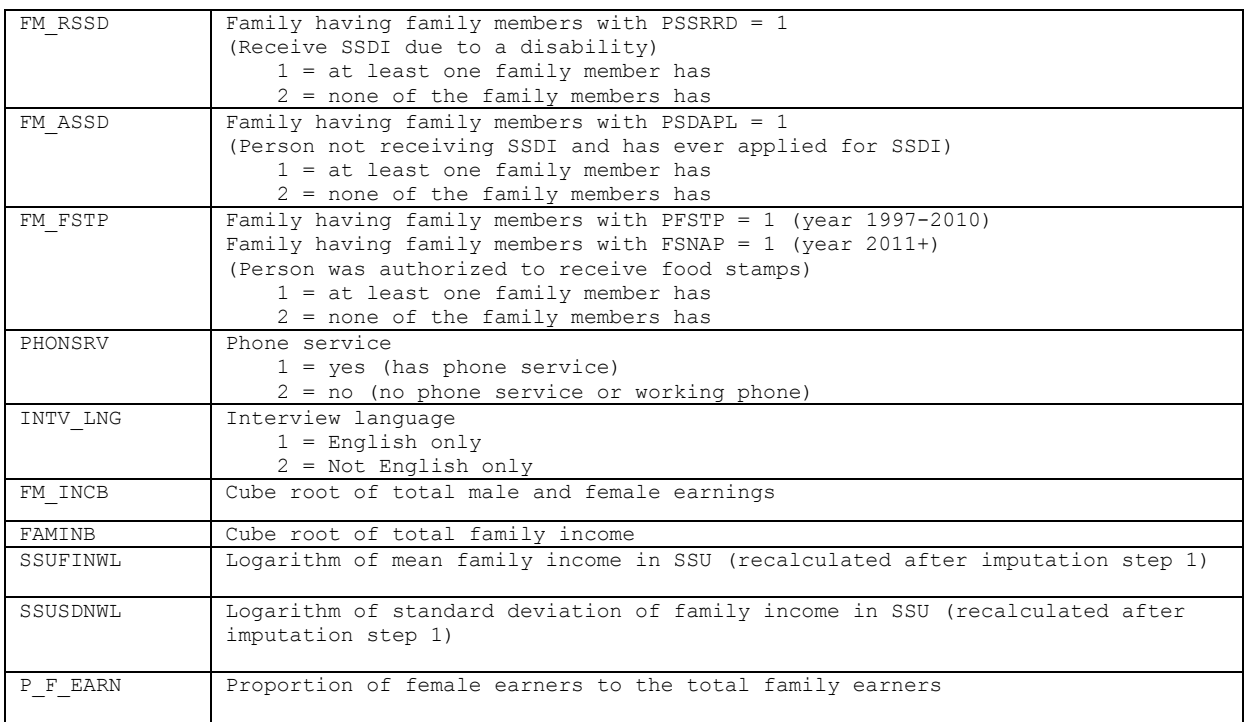

\* Variable was recoded using CBSASTAT and CBSASIZE, so it is comparable to the definition of MSA which is used in the 1997-2005 files.

\*\* Variable definition changed starting with the 2006 NHIS.

### TABLE 3 Variables included in imputation of person-level earnings proportions (Step 4).

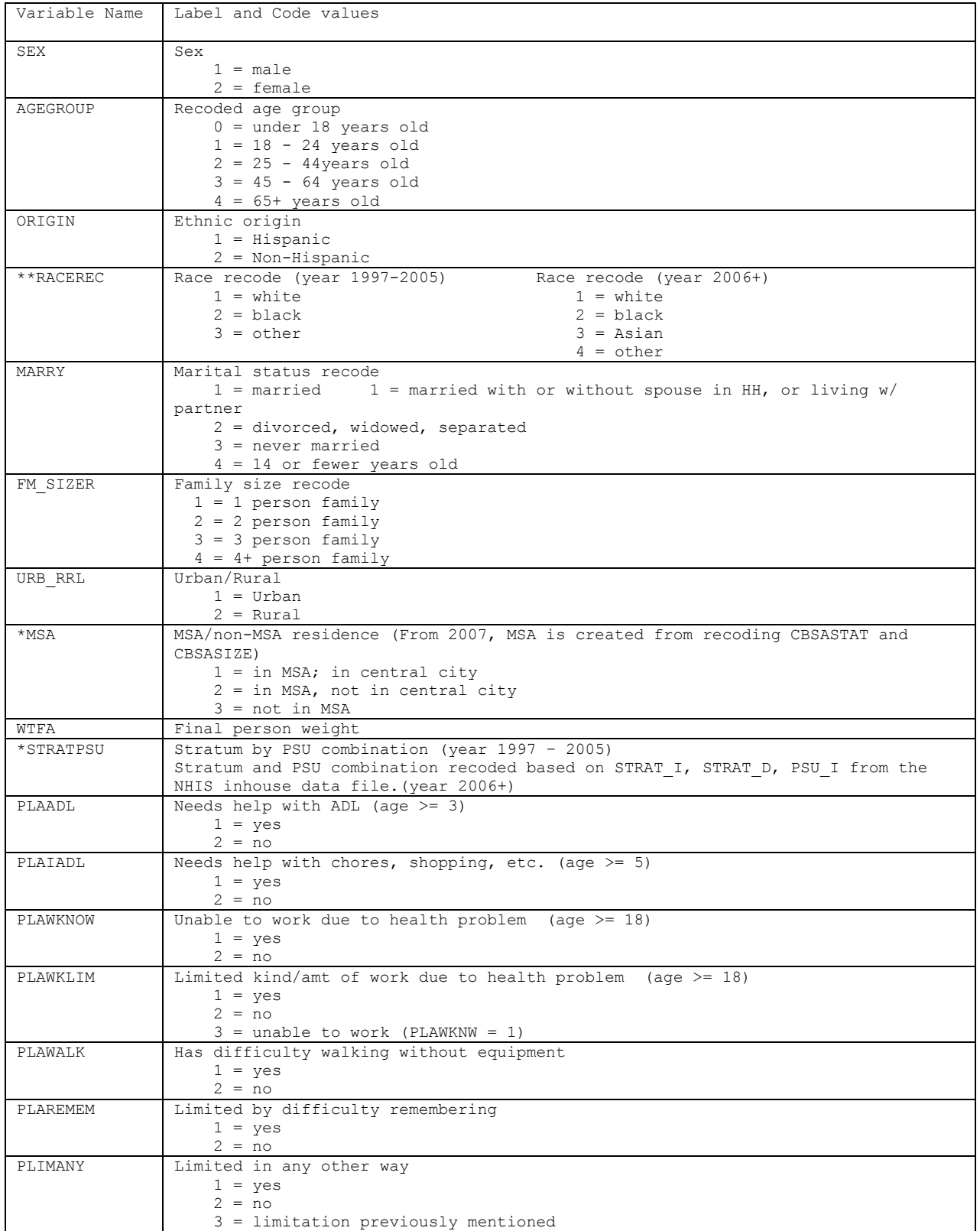

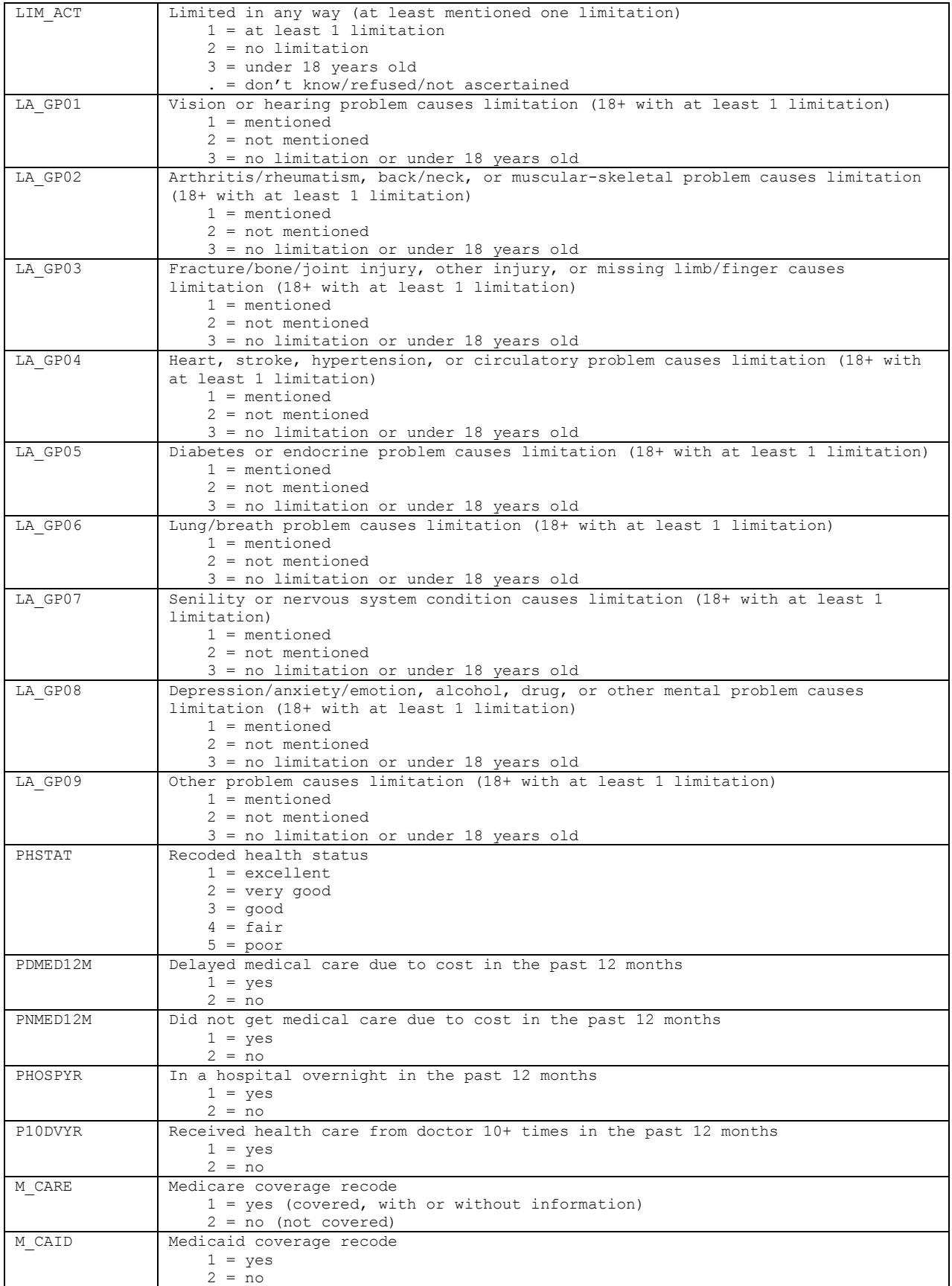

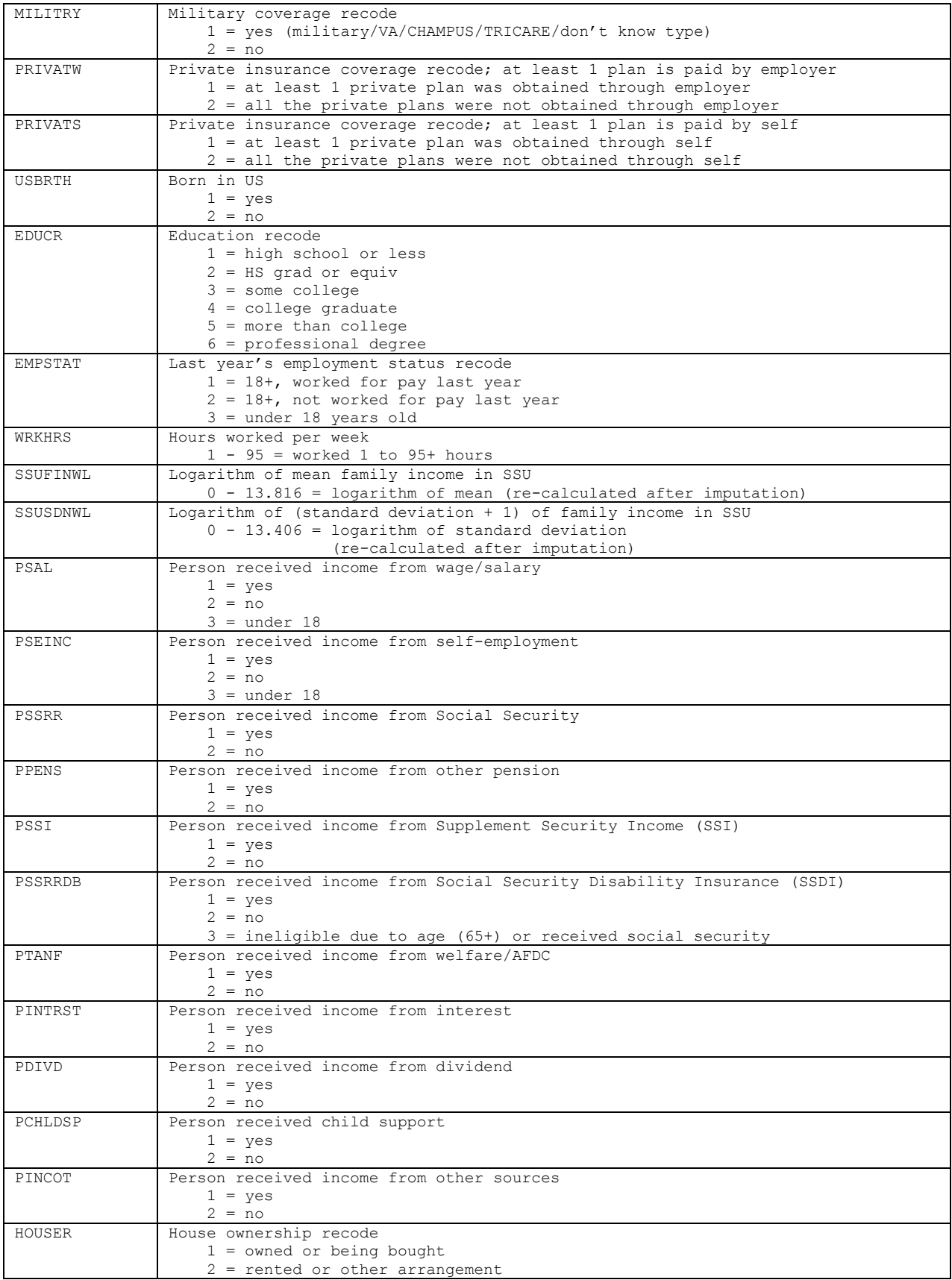

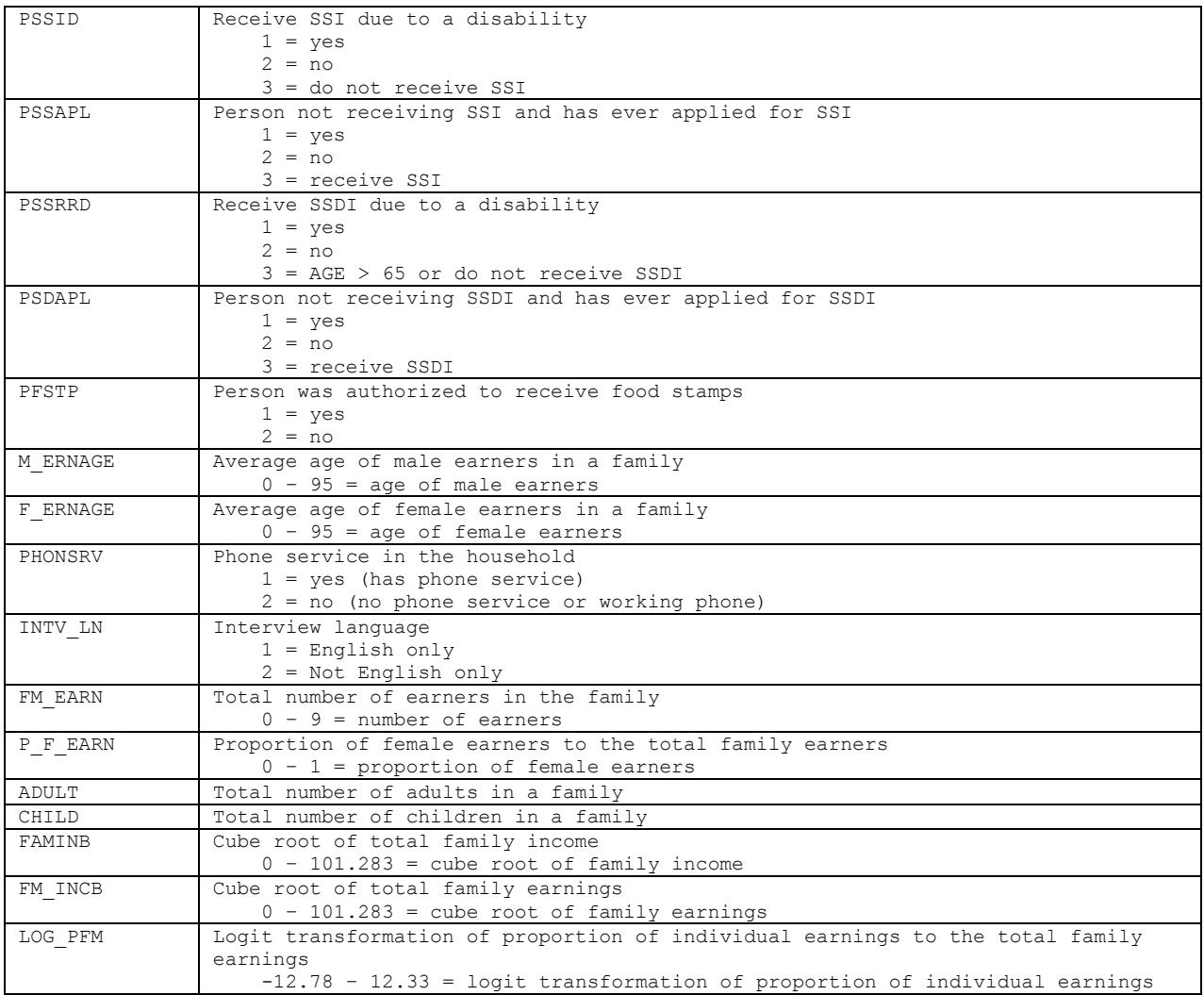

\* Variable was recoded using CBSASTAT and CBSASIZE, so it is comparable to the definition of MSA which is used in the 1997-2005 files

\*\* Variable definition changed starting with the 2006 NHIS

# **Appendix C. SAS Code for the Examples in Section 4**

C.1 Code for Creating Completed Data Sets

```
value povertyi<br>1 = '(1) < 100\%'value agegr6r
     value hprace
     value notcov
           1 = '(1) Uninsured'
     value hstat
     value usborn
     value msar<br>1 = '(1) MSA'
     value regionr
           1 = '1) Northeast'
title 'SAS code for creating completed data sets'; 
libname nhis 'd:\stat\sas\sas files\nhis2000'; 
proc format; 
           2 = '(2) 100-199\%'3 = '(3) 200-399\%'<br>4 = '(4) 400\%+'4 = '(4) 400%+'<br>
value agegr6r<br>
1 = '(1) <18'<br>
2 = '(2) 18-24'<br>
3 = '(3) 25-34'<br>
4 = '(4) 35-44'<br>
5 = '(5) 45-24'<br>
5 = '(6) 55-64'<br>
7 = '(7) 65+'<br>
value hprace<br>
1 = '(1) Hispanic'<br>
2 = '(2) Black'<br>
3 = '(3) other'<br>
4 = '(
```

```
run;
run;
      by hhx fmx px;
    /* EXTRACT VARIABLES FROM PERSON LEVEL FILE */ 
data temp1 (keep = hhx fmx px age_p sex origin_i
                        racrec_i notcov msasizep phstat usbrth_p 
                        stratum psu wtfa region); 
set nhis.personsx; 
run; 
proc sort; 
by hhx fmx px; 
run; 
    \frac{1}{2} MACRO TO REPEAT THE RECODES FOR ALL THE IMPUTED DATA SETS \frac{*}{2}%macro subset; 
%do impno=1 %to 5; 
    /* EXTRACT RELEVANT INCOME VARIABLES FROM EACH IMPUTED FILE */ 
 data temp2; 
 set nhis.incmimp&impno (drop=rectype srvy_yr);<br>run;<br>proc sort;<br>by hhx fmx px;<br>run;<br>/* MERGE THE TWO TEMPORARY FILES, CREATE RECODES AND STORE THEM AS
       PERMANENT SAS DATA SETS */ 
 data nhis.anal&impno;<br>merge temp1 temp2;
```

```
if (origin_i = 1) then hprace = 1;
          if phstat in (1, 2, 3) then hstat = 1;
    else if phstat in (4, 5) then hstat = 2:
                                               hstat = .:
*** recode age group ***; 
          if ( age_p < 18) then ageq\cdot 6r = 1;
    else if (18 \Leftarrow age_p \Leftarrow 24) then \frac{1}{2} agegr6r = 2;
   else if (25 \leq age_p \leq 34) then agegr6r = 3;<br>else if (35 \leq age_p \leq 44) then agegr6r = 4;
   else if (35 \leq age_p \leq 44) then
   else if (45 \leq age_p \leq 54) then agegr6r = 5;
   else if (55 \leq age_p \leq 64) then agegr6r = 6;
   else agegr6r = 7;
*** recode race/ethnicity groups ***; 
else if (racrec_i = 2) then hprace = 2;<br>else if (racrec_i = 3) then hprace = 3;<br>else hprace = 4;<br>*** recode health insurance ****;
          if notcov in (7, 8, 9) then notcov = .;
*** recode health status ***; 
   if phastat = .;<br>else in then hstatus in then histat = .;<br>*** create 0-1 health status variable for predicting fair-poor health
         using SUDAAN logistic regression procedure ***; 
         hstat_sud=hstat-1; 
    *** create 1-0 health status variable for predicting fair-poor health 
         using IVEware logistic regression procedure ***; 
         hstat_ive=2-hstat; 
*** recode born in the US ***; 
if usbrth_p=1 then usborn = 2;<br>else if usbrth_p=2 then usborn = 1;<br>else usborn = .;<br>*** recode MSA ***;
   if msasizep=7 then msar = 2;
    else msar = 1; 
*** recode region ***; 
    if region=1 then regionr = 1;<br>else if region=3 then regionr = 2;
```

```
else if region=4 then regionr = 3; 
else regionr = 4;
```

```
label hstat = 'Health status';<br>label notcov = 'Health insurance coverage';
                                     hprace.
                                     notcov.<br>usborn.
                                      sex.
%subset;
%do impno=1 %to 5;<br>proc sort data=nhis.anal&impno;
by stratum psu;
run:*** recode poverty status ***; 
                      if rat_cati in (1, 2, 3) then povertyi = 1;
            else if rat_cati in (4, 5, 6, 7) then povertyi = 2;
            else if rat_cati in (8, 9, 10, 11) then povertyi = 3;
            else if rat_cati in (12, 13, 14) then povertyi = 4; 
                                                                                            povertyi = :*** labels ***; 
      label povertyi = 'Poverty status';<br>label agegr6r = 'Age groups (7)';<br>label hprace = 'Race/ethnicity';<br>label hstat = 'Health status';<br>label notcov = 'Health insurance coverage';<br>label usborn = 'Born in US';<br>label regionr = 
      format povertyi povertyi.<br>agegr6r agegr6r.<br>hprace hprace.<br>hstat hstat.
                   notcov notcov.<br>usborn usborn.<br>sex sex.<br>regionr regionr.<br>msar msar.;
run;<br>%end;<br>%macro sortall;<br>%macro sortall;<br>%do impno=1 %to 5;<br>proc sort data=nhis.anal&impno;<br>by stratum psu;<br>run;<br>%end;<br>%mend;<br>%sortall;
```
## C.2 Code for Use with SAS-Callable SUDAAN 9.0 with a Built-In Option for Multiple Imputation

% SAS-CALLABLE SUDAAN CODE TO ANALYZE ACROSS ALL 5 IMPUTATIONS<br>USING SUDAAN v9.0 WITH MI\_COUNT OPTION \*/<br>/\* Example 1: Crosstab \*/ USING SUDAAN V9.0 WITH MI\_COUNT OPTION \*/

print /ddfbetafmt=f16.3;

run;

levels proc crosstab data=nhis.anal1 filetype=sas design=wr mi\_count=5; rtitle "Example 1: Crosstab"; nest stratum  $psu / missunit;$ levels 4 2;<br>tables povertyi\*notcov;  $run:$ title "Example 2: Logistic regression"; proc rlogist data=nhis.anal1 filetype=sas design=wr mi\_count=5; rtitle "Example 2: Logistic regression"; nest stratum psu / missunit; weight wtfa;<br>subgroup povertyi agegr6r hprace usborn sex regionr msar;  $2:$ reflevel povertyi=4 agegr6r=7 hprace=4 usborn=2 sex=2 regionr=4 msar=2; title "Example 1: Crosstab";<br>proc crosstab data=nhis.anal1 filetype=sas design=wr mi\_count=5;<br>rtitle "Example 1: Crosstab";<br>nest stratum psu / missunit;<br>weight wtfa;<br>subgroup povertyi notcov;<br>levels 4 2;<br>tables povertyi\*no title "Example 2: Logistic regression";<br>proc rlogist data=nhis.anall filetype=sas design=wr mi\_count=5;<br>rtitle "Example 2: Logistic regression";<br>nest stratum psu / missunit;<br>weight wtfa;<br>subgroup povertyi agegr6r hprace us

 for Multiple Imputation C.3 Code for Use with SAS-Callable SUDAAN Version 7 or Higher without a Built-In Option

wtfa; levels nest stratum psu / missunit;  $2:$ proc rlogist data=temp filetype=sas design=wr noprint;<br>rtitle "Example 2: Logistic regression";<br>nest stratum psu / missunit;<br>weight wtfa;<br>subgroup povertyi agegr6r hprace usborn sex regionr msar;<br>levels 4 output/betas=default filename=est filetype=sas replace; run; beta&impno=beta;<br>sebeta&impno=sebeta;  $run:$ /\* SAS-CALLABLE SUDAAN MACRO TO PERFORM LOGISTIC REGRESSION ANALYSIS USING VERSIONS OF SUDAAN (v7.0 OR HIGHER) WITHOUT BUILT-IN MULTIPLE IMPUTATION OPTION \*/ /\* Example 2: Logistic regression \*/ %macro milogit; /\* STEP 1: ANALYZE EACH DATA SET SEPARATELY \*/ %do impno=1 %to 5; data temp; set nhis.anal&impno; run; /\* PERFORM LOGISTIC REGRESSION ON EACH DATA SET AND STORE THE ESTIMATES \*/ model hstat\_sud = povertyi agegr6r hprace usborn sex regionr msar;<br>output/betas=default filename=est filetype=sas replace;<br>run;<br>/\* STEP 2: STORE THE RELEVANT OUTPUT FROM EACH DATA SET \*/ data est&impno;<br>set est;<br>beta&impno=beta;<br>sebeta&impno=sebeta;<br>keep modelrhs beta&impno sebeta&impno;<br>run;<br>/\* SORT THE OUTPUT FOR LATER MERGING \*/ proc sort data=est&impno;<br>by modelrhs;<br>run;<br>%end; %mend; %milogit;

/\* STEP 3: COMBINE THE RESULTS.

THIS EXAMPLE ILLUSTRATES BOTH RUBIN-SCHENKER AND THIS EXAMPLE ILLUSTRATES BOTH RUBIN-SCHENKER AND<br>BARNARD-RUBIN DEGREES OF FREEDOM.<br>IN PRACTICE ONE WOULD COMPUTE ONLY ONE OF THEM \*/<br>/\* MERGE THE FIVE SETS OF ESTIMATES \*/

by modelrhs;

/\* COMPUTE THE COMBINED ESTIMATE, ITS VARIANCE, THE DEGREES OF FREEDOM AND CONFIDENCE INTERVAL \*/ data all;<br>merge est1 est2 est3 est4 est5;<br>by modelrhs;<br>/\* COMPUTE THE COMBINED ESTIMATE, ITS VARIANCE,<br>THE DEGREES OF FREEDOM AND CONFIDENCE INTERVAL \*/<br>/\* COMPUTE QBAR\_M \*/

qbar\_m=mean(beta1,beta2,beta3,beta4,beta5);

/\* COMPUTE UBAR\_M \*/

ubar\_m=mean(sebeta1\*\*2,sebeta2\*\*2,sebeta3\*\*2,sebeta4\*\*2,sebeta5\*\*2);

/\* COMPUTE B\_M \*/

b\_m= var(beta1,beta2,beta3,beta4,beta5);

/\* COMPUTE TOTAL ESTIMATED VARIANCE, T\_M, AND ESTIMATED STANDARD ERROR, SE\_MI \*/

 $t_{m} = ubar_{m} + (1+1/5) * b_{m};$ se\_mi=sqrt(t\_m);

/\* RUBIN-SCHENKER DEGREES OF FREEDOM, NU \*/

if t\_m ne 0 then gammah\_m=(1+1/5)\*b\_m/t\_m; /\* t\_m=0 for reference groups \*/<br>if gammah\_m ne 0 then nu=(5-1)/gammah\_m\*\*2;<br>else nu=100000;<br>/\* BARNARD-RUBIN DEGREES OF FREEDOM, NUPRIME \*/

df=339;  $k=(df*(df+1)/(df+3))*(1-gamma)$ ;  $nuprime=1/(1/nu+1/k);$ 

/\* CALCULATE THE T-RATIO AND THE P-VALUES \*/ if se\_mi ne 0 then tratio=qbar\_m/se\_mi; /\* se\_mi=0 for reference groups \*/ pval\_rs=2\*(1-probt(abs(tratio),nu)); pval\_br=2\*(1-probt(abs(tratio),nuprime));

/\* CALCULATE CONFIDENCE INTERVAL FOR ODDS RATIO USING RUBIN-SCHENKER \*/ or\_mi=exp(qbar\_m); ll95\_rs=exp(qbar\_m-tinv(0.975,nu)\*se\_mi); ul95\_rs=exp(qbar\_m+tinv(0.975,nu)\*se\_mi);

/\* CALCULATE CONFIDENCE INTERVAL USING BARNARD-RUBIN \*/ ll95\_br=exp(qbar\_m-tinv(0.975,nuprime)\*se\_mi); ul95\_br=exp(qbar\_m+tinv(0.975,nuprime)\*se\_mi); run;

/\* PRINT OUT THE RESULTS \*/

proc print data=all; title2 "Estimates, Standard errors, t ratios, and p-values"; var modelrhs qbar\_m se\_mi tratio pval\_rs pval\_br;  $run:$ proc print data=all;<br>title1 "Multiple Imputation Analysis for Logistic Regression Model";<br>title2 "Estimates, Standard errors, t ratios, and p-values";<br>var modelrhs qbar\_m se\_mi tratio pval\_rs pval\_br;<br>run;<br>proc print data=

proc print data=all; where modelrhs>1;<br>title2 "Odds ratios and confidence intervals";  $run:$ 

C.4 Code for Use with SAS-Callable IVEware

title "IVEware Example 1: Crosstab"; datain nhis.anal1 nhis.anal2 nhis.anal3 nhis.anal4 nhis.anal5; stratum stratum; cluster psu;  $run;$ title "IVEware Example 2: Logistic regression"; datain nhis.anal1 nhis.anal2 nhis.anal3 nhis.anal4 nhis.anal5; stratum stratum; cluster psu;  $run;$ /\* SAS-CALLABLE IVEWARE CODE FOR EXAMPLES IN SECTION 4 \*/ /\* Example 1: Crosstab \*/ title "IVEware Example 1: Crosstab";<br>%describe(setup=new,name=dessetup,dir=d:\stat\sas\sas files\nhis2000);<br>datain nhis.anal1 nhis.anal2 nhis.anal3 nhis.anal4 nhis.anal5;<br>stratum stratum;<br>cluster psu;<br>weight wtfa;<br>table po title "IVEware Example 2: Logistic regression";<br>%regress(setup=new,name=regsetup,dir=d:\stat\sas\sas files\nhis2000);<br>datain nhis.anal1 nhis.anal2 nhis.anal3 nhis.anal4 nhis.anal5;<br>stratum stratum;<br>cluster psu;<br>weight wtfa

# **Appendix D. Sample Output from SAS-Callable SUDAAN Version 9.0 with a Built-in Option for Multiple Imputation**

July 2004

Example 1: Crosstab S U D A A NSoftware for the Statistical Analysis of Correlated DataCopyright Research Triangle Institute July 2004

Processing data for set 1 of imputed variables:

339 Number of observations read : 100355 Weighted count :274018975<br>Number of observations skipped : 263 Number of observations skipped : (WEIGHT variable nonpositive) Denominator degrees of freedom :

SUDAAN

Research Triangle Institute<br>Release 9.0

Processing data for set 2 of imputed variables:

Number of observations read : 100355 Weighted count :274018975<br>Number of observations skipped : 263 Number of observations skipped : (WEIGHT variable nonpositive) Denominator degrees of freedom : 339

Processing data for set 3 of imputed variables:

Number of observations read : 100355 Weighted count :274018975<br>Number of observations skipped : 263 Number of observations skipped : (WEIGHT variable nonpositive) Denominator degrees of freedom : 339

Processing data for set 4 of imputed variables:

Number of observations read : 100355 Weighted count :274018975<br>Number of observations skipped : 263 Number of observations skipped : (WEIGHT variable nonpositive) Denominator degrees of freedom : 339

Processing data for set 5 of imputed variables:

Number of observations read : 100355 Weighted count : 274018975

Number of observations skipped : 263<br>(WEIGHT variable nonpositive)<br>Denominator degrees of freedom : 339

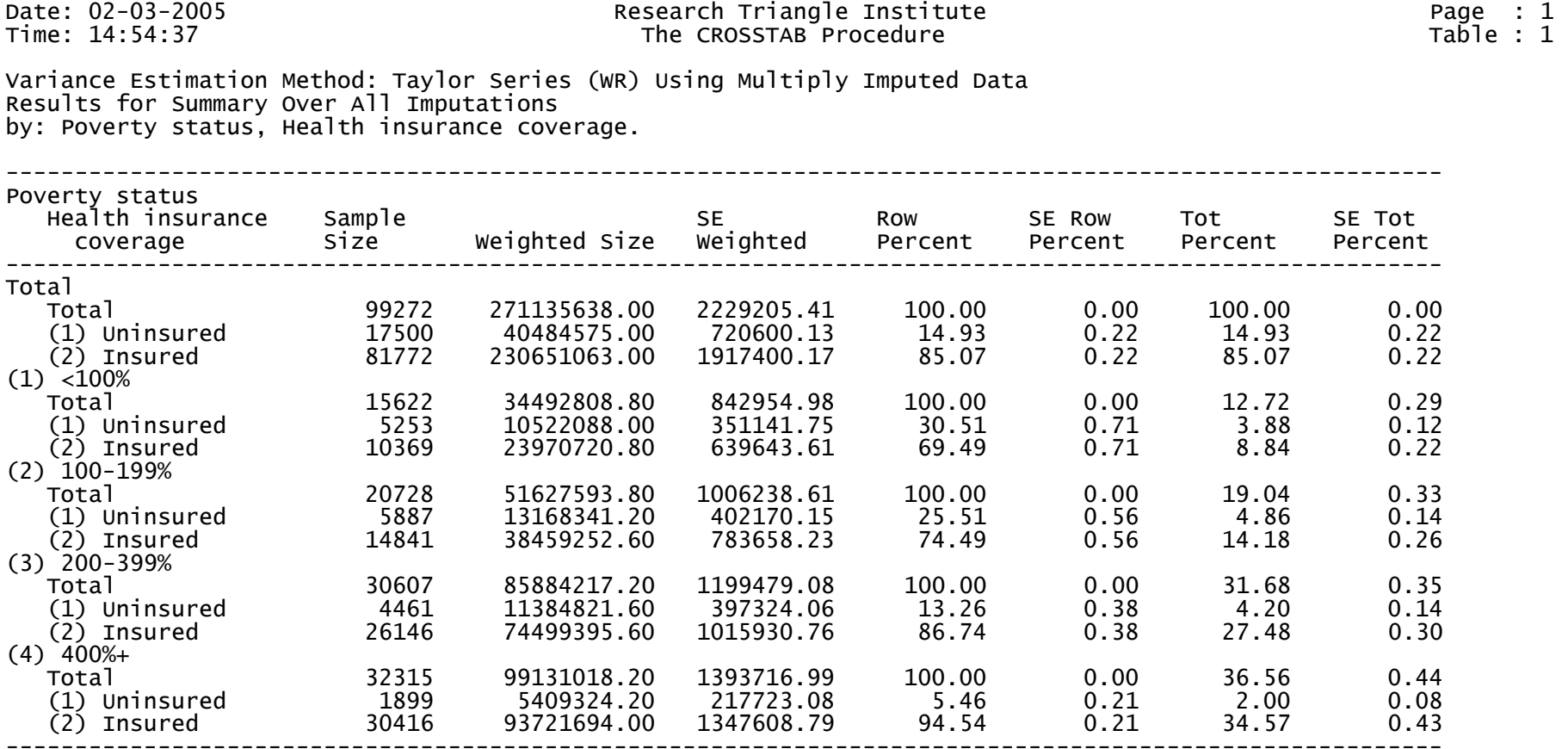

### Example 2: Logistic regression

### S U D A A N Software for the Statistical Analysis of Correlated Data Copyright Research Triangle Institute July 2004 Release 9.0

Processing data for set 1 of imputed variables: Processing data for set 2 of imputed variables: Processing data for set 3 of imputed variables: Processing data for set 4 of imputed variables: Processing data for set 5 of imputed variables:

Processing data for set 1 of imputed variables: Number of zero responses : 90708 Number of non-zero responses : 9200 Independence parameters have converged in 7 iterations Number of observations read : 100355 Weighted count:274018975<br>Number of observations skipped : 263 Number of observations skipped (WEIGHT variable nonpositive) Observations used in the analysis : 99908 Weighted count:272718013 Denominator degrees of freedom Maximum number of estimable parameters for the model is 19 File NHIS.ANAL1 contains 678 Clusters 678 clusters were used to fit the model Maximum cluster size is 389 records Minimum cluster size is 19 records

Sample and Population Counts for Response Variable HSTAT\_SUD

- 0: Sample Count 90708 Population Count 248661451
- Population Count 24056562

Processing data for set 2 of imputed variables: Number of zero responses : 90708 Number of non-zero responses : 9200 Independence parameters have converged in 7 iterations Number of observations read : 100355 Weighted count:274018975<br>Number of observations skipped : 263 Number of observations skipped (WEIGHT variable nonpositive) Observations used in the analysis : 99908 Weighted count:272718013 Denominator degrees of freedom Maximum number of estimable parameters for the model is 19 File NHIS.ANAL2 contains 678 Clusters 678 clusters were used to fit the model Maximum cluster size is 389 records

Sample and Population Counts for Response Variable HSTAT\_SUD

Minimum cluster size is 19 records

- 0: Sample Count 90708 Population Count 248661451
- Population Count 24056562

 Maximum number of estimable parameters for the model is 19 Processing data for set 3 of imputed variables: Number of zero responses : 90708 Number of non-zero responses : 9200 Independence parameters have converged in 7 iterations Number of observations read : 100355 Weighted count:274018975<br>Number of observations skipped : 263 Number of observations skipped (WEIGHT variable nonpositive) Observations used in the analysis : 99908 Weighted count:272718013 Denominator degrees of freedom File NHIS.ANAL3 contains 678 Clusters 678 clusters were used to fit the model Maximum cluster size is 389 records

Minimum cluster size is 19 records

- Sample and Population Counts for Response Variable HSTAT\_SUD 0: Sample Count 90708 Population Count 248661451
	- Population Count 24056562

Processing data for set 4 of imputed variables: Number of zero responses : 90708 Number of non-zero responses : 9200 Independence parameters have converged in 7 iterations Number of observations read : 100355 Weighted count:274018975<br>Number of observations skipped : 263 Number of observations skipped (WEIGHT variable nonpositive) Observations used in the analysis : 99908 Weighted count:272718013 Denominator degrees of freedom Maximum number of estimable parameters for the model is 19 File NHIS.ANAL4 contains 678 Clusters 678 clusters were used to fit the model Maximum cluster size is 389 records

Sample and Population Counts for Response Variable HSTAT\_SUD

Minimum cluster size is 19 records

- 0: Sample Count 90708 Population Count 248661451
- Population Count 24056562

Processing data for set 5 of imputed variables: Number of zero responses : 90708 Number of non-zero responses : 9200 Independence parameters have converged in 7 iterations Number of observations read : 100355 Weighted count:274018975<br>Number of observations skipped : 263 Number of observations skipped (WEIGHT variable nonpositive) Observations used in the analysis : 99908 Weighted count:272718013 Denominator degrees of freedom : Maximum number of estimable parameters for the model is 19 File NHIS.ANAL5 contains 678 Clusters 678 clusters were used to fit the model Maximum cluster size is 389 records Minimum cluster size is 19 records Sample and Population Counts for Response Variable HSTAT\_SUD 0: Sample Count 90708 Population Count 248661451 Population Count 24056562 R-Square for dependent variable HSTAT\_SUD (Cox & Snell, 1989): 0.105145 Overall degrees of freedom (Rubin): 30.96 -2 \* Normalized Log-Likelihood with Intercepts Only : [59620.63](www.cdc.gov/nchs)<br>-2 \* Normalized Log-Likelihood Full Model : 48521.49 -2 \* Normalized Log-Likelihood Full Model : [48521.49](www.cdc.gov/nchs)  Approximate Chi-Square (-2 \* Log-L Ratio) : [11099.14](http:11099.14)<br>Degrees of Freedom : 18 Degrees of Freedom Note: The approximate Chi-Square is not adjusted for clustering. Refer to hypothesis test table for adjusted test.

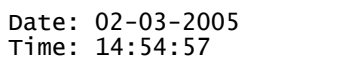

#### Date: 02-03-2005 Research Triangle Institute Page : 1 Time: 14:54:57 The LOGISTIC Procedure Table : 1

Variance Estimation Method: Taylor Series (WR) Using Multiply Imputed Data SE Method: Robust (Binder, 1983) Working Correlations: Independent Link Function: Logit Response variable HSTAT\_SUD: HSTAT\_SUD Results for Summary Over All Imputations by: Independent Variables and Effects.

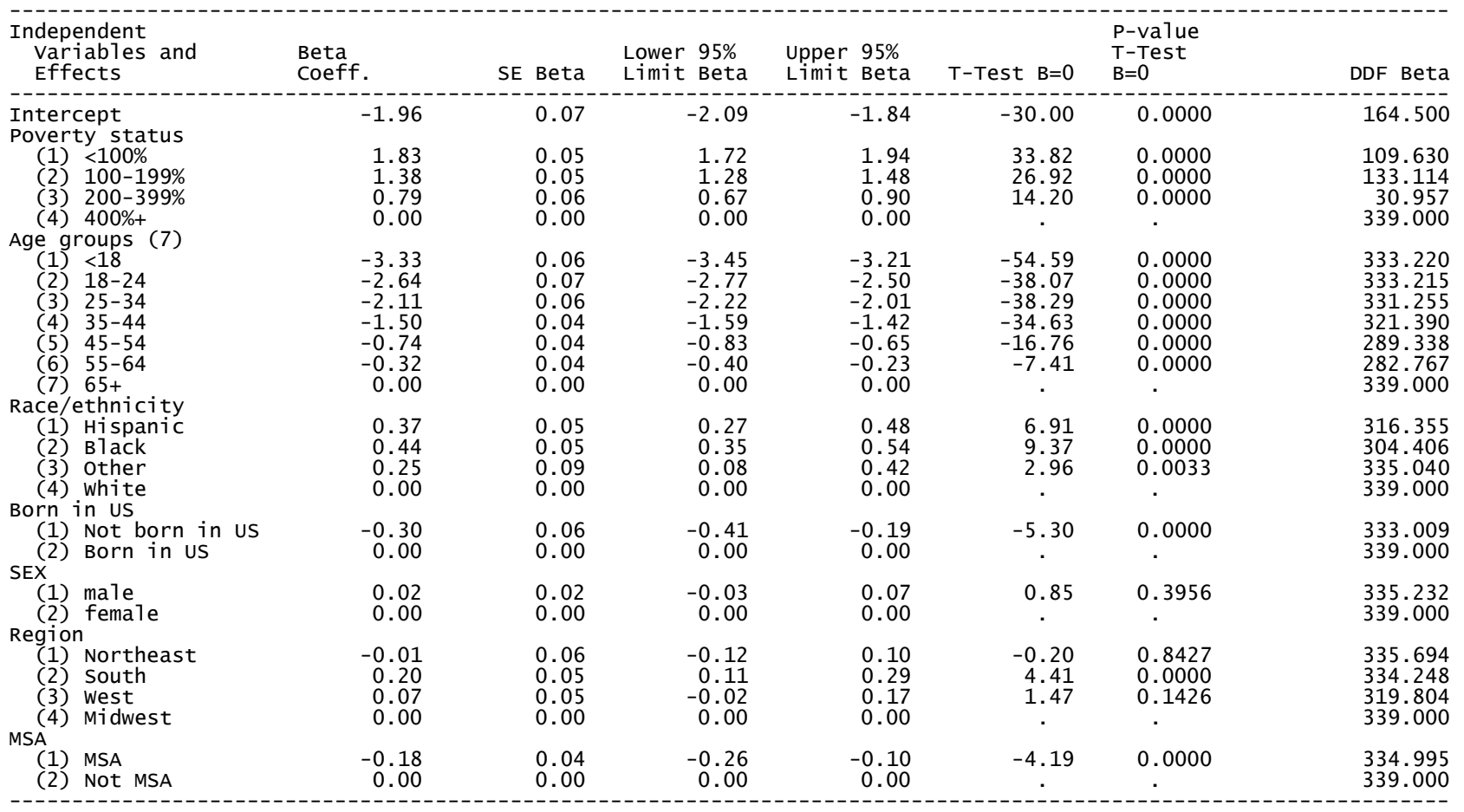

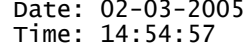

Variance Estimation Method: Taylor Series (WR) Using Multiply Imputed Data SE Method: Robust (Binder, 1983) Working Correlations: Independent Link Function: Logit Response variable HSTAT\_SUD: HSTAT\_SUD Results for Summary Over All Imputations by: Contrast.

#### -------------------------------------------------------

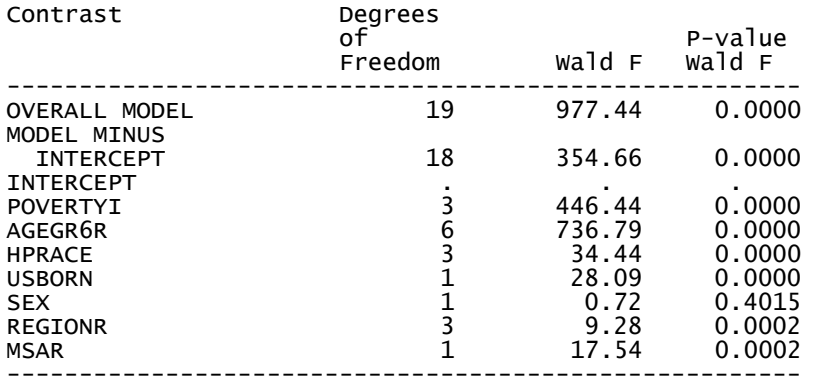

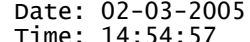

Variance Estimation Method: Taylor Series (WR) Using Multiply Imputed Data SE Method: Robust (Binder, 1983) Working Correlations: Independent Link Function: Logit Response variable HSTAT\_SUD: HSTAT\_SUD Results for Summary Over All Imputations by: Independent Variables and Effects.

#### ----------------------------------------------------------- Independent

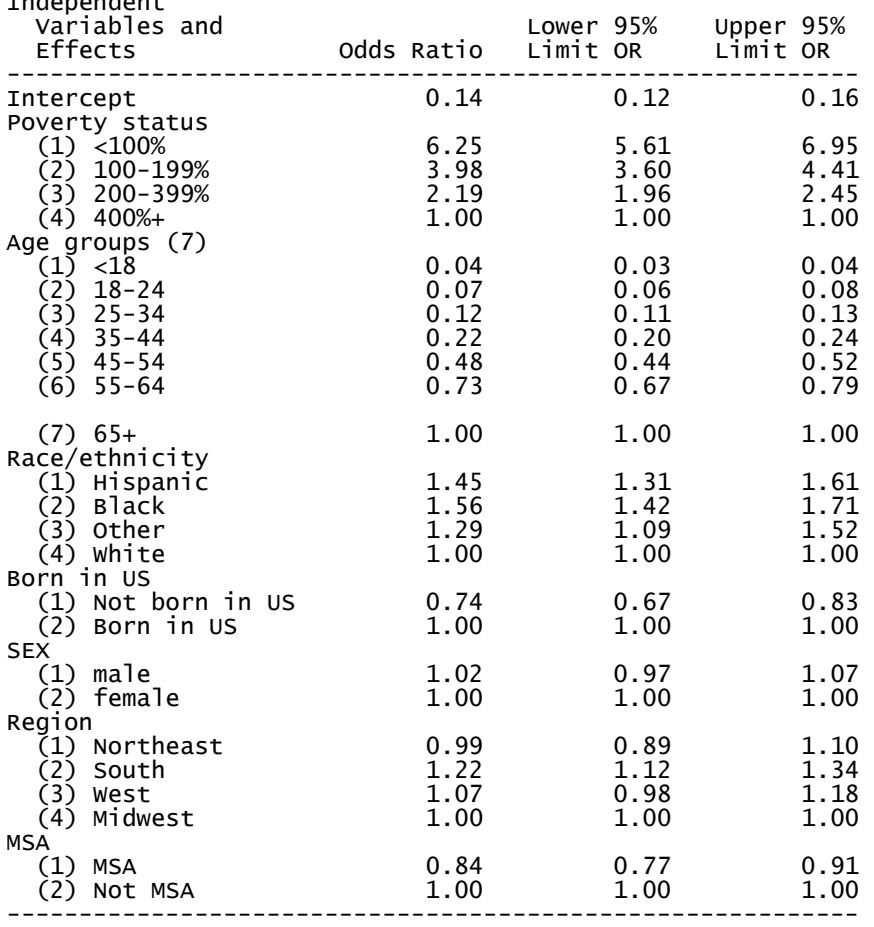

# **Appendix E. Sample Output from SAS Commands for Use with SUDAAN Version 7 or Higher without a Built-in Option for Multiple Imputation**

Example 2: Logistic regression

 S U D A A N ysis of Correlated Data July 2004 Release 9.0 Software for the Statistical Analysis of Correlated Data<br>Copyright Research Triangle Institute July 2004<br>Release 9.0<br>Number of zero responses : 90708 Number of non-zero responses : 9200 Independence parameters have converged in 7 iterations Number of observations read : 100355 Weighted count:274018975 Number of observations skipped : 263 (WEIGHT variable nonpositive) Observations used in the analysis : 99908 Weighted count:272718013 Denominator degrees of freedom : 339 Maximum number of estimable parameters for the model is 19 File TEMP contains 678 Clusters 678 clusters were used to fit the model Maximum cluster size is 389 records Minimum cluster size is 19 records Sample and Population Counts for Response Variable HSTAT\_SUD<br>0: Sample Count 90708 Population Count 248661451 0: Sample Count 90708 Population Count 248661451<br>1: Sample Count 9200 Population Count 24056562 Population Count 24056562 R-Square for dependent variable HSTAT\_SUD (Cox & Snell, 1989): 0.105144 -2 \* Normalized Log-Likelihood with Intercepts Only : [59620.63](http:59620.63) -2 \* Normalized Log-Likelihood Full Model : [48521.57](http:48521.57)<br>Approximate Chi-Square (-2 \* Log-L Ratio) : 11099.05 Approximate Chi-Square (-2 \* Log-L Ratio) : [11099.05](http:11099.05)<br>Degrees of Freedom : 18 Degrees of Freedom Note: The approximate Chi-Square is not adjusted for clustering.

S U D A A N Software for the Statistical Analysis of Correlated Data Research Triangle Institute Release<sup>5</sup>9.0

Number of zero responses : 90708 Number of non-zero responses : 9200

Independence parameters have converged in 7 iterations

Number of observations read : 100355 Weighted count:274018975<br>Number of observations skipped : 263 Number of observations skipped : (WEIGHT variable nonpositive) Observations used in the analysis : 99908 Weighted count:272718013 Denominator degrees of freedom :

Maximum number of estimable parameters for the model is 19

File TEMP contains 678 Clusters 678 clusters were used to fit the model Maximum cluster size is 389 records Minimum cluster size is 19 records

Sample and Population Counts for Response Variable HSTAT\_SUD 0: Sample Count 90708 Population Count 248661451<br>1: Sample Count 9200 Population Count 24056562 Population Count 24056562

R-Square for dependent variable HSTAT\_SUD (Cox & Snell, 1989): 0.105782

-2 \* Normalized Log-Likelihood with Intercepts Only : [59620.63](http:59620.63) -2 \* Normalized Log-Likelihood Full Model : [48450.36](http:48450.36)<br>Approximate Chi-Square (-2 \* Log-L Ratio) : 11170.27 Approximate Chi-Square (-2 \* Log-L Ratio) : [11170.27](http:11170.27)<br>Degrees of Freedom : 18 Degrees of Freedom  $\qquad \qquad :$ 

Note: The approximate Chi-Square is not adjusted for clustering. Refer to hypothesis test table for adjusted test.

S U D A A N Software for the Statistical Analysis of Correlated Data Research Triangle Institute Release<sup>5</sup>9.0

Number of zero responses : 90708 Number of non-zero responses : 9200

Independence parameters have converged in 7 iterations

Number of observations read : 100355 Weighted count:274018975<br>Number of observations skipped : 263 Number of observations skipped : (WEIGHT variable nonpositive) Observations used in the analysis : 99908 Weighted count:272718013 Denominator degrees of freedom :

Maximum number of estimable parameters for the model is 19

 678 clusters were used to fit the model File TEMP contains 678 Clusters Maximum cluster size is 389 records Minimum cluster size is 19 records

Sample and Population Counts for Response Variable HSTAT\_SUD 0: Sample Count 90708 Population Count 248661451<br>1: Sample Count 9200 Population Count 24056562 Population Count 24056562

R-Square for dependent variable HSTAT\_SUD (Cox & Snell, 1989): 0.105506

-2 \* Normalized Log-Likelihood with Intercepts Only : [59620.63](http:59620.63) -2 \* Normalized Log-Likelihood Full Model : [48481.20](http:48481.20)<br>Approximate Chi-Square (-2 \* Log-L Ratio) : 11139.43 Approximate Chi-Square (-2 \* Log-L Ratio) : [11139.43](http:11139.43)<br>Degrees of Freedom : 18 Degrees of Freedom  $\qquad \qquad :$ 

Note: The approximate Chi-Square is not adjusted for clustering. Refer to hypothesis test table for adjusted test.

S U D A A N Software for the Statistical Analysis of Correlated Data Research Triangle Institute Release<sup>5</sup>9.0

Number of zero responses : 90708 Number of non-zero responses : 9200

Independence parameters have converged in 7 iterations

Number of observations read : 100355 Weighted count:274018975<br>Number of observations skipped : 263 Number of observations skipped : (WEIGHT variable nonpositive) Observations used in the analysis : 99908 Weighted count:272718013 Denominator degrees of freedom :

Maximum number of estimable parameters for the model is 19

File TEMP contains 678 Clusters 678 clusters were used to fit the model Maximum cluster size is 389 records Minimum cluster size is 19 records

Sample and Population Counts for Response Variable HSTAT\_SUD 0: Sample Count 90708 Population Count 248661451<br>1: Sample Count 9200 Population Count 24056562 Population Count 24056562

R-Square for dependent variable HSTAT\_SUD (Cox & Snell, 1989): 0.105770

-2 \* Normalized Log-Likelihood with Intercepts Only : [59620.63](http:59620.63) -2 \* Normalized Log-Likelihood Full Model : [48451.73](http:48451.73)<br>Approximate Chi-Square (-2 \* Log-L Ratio) : 11168.90 Approximate Chi-Square (-2 \* Log-L Ratio) : [11168.90](http:11168.90)<br>Degrees of Freedom : 18 Degrees of Freedom

Note: The approximate Chi-Square is not adjusted for clustering. Refer to hypothesis test table for adjusted test.
S U D A A N Software for the Statistical Analysis of Correlated Data Research Triangle Institute Release<sup>5</sup>9.0

Number of zero responses : 90708 Number of non-zero responses : 9200

Independence parameters have converged in 7 iterations

Number of observations read : 100355 Weighted count:274018975<br>Number of observations skipped : 263 Number of observations skipped : (WEIGHT variable nonpositive) Observations used in the analysis : 99908 Weighted count:272718013 Denominator degrees of freedom :

Maximum number of estimable parameters for the model is 19

File TEMP contains 678 Clusters 678 clusters were used to fit the model Maximum cluster size is 389 records Minimum cluster size is 19 records

Sample and Population Counts for Response Variable HSTAT\_SUD 0: Sample Count 90708 Population Count 248661451<br>1: Sample Count 9200 Population Count 24056562 Population Count 24056562

R-Square for dependent variable HSTAT\_SUD (Cox & Snell, 1989): 0.105145

-2 \* Normalized Log-Likelihood with Intercepts Only : [59620.63](http:59620.63) -2 \* Normalized Log-Likelihood Full Model : [48521.49](http:48521.49)<br>Approximate Chi-Square (-2 \* Log-L Ratio) : 11099.14 Approximate Chi-Square (-2 \* Log-L Ratio) : [11099.14](http:11099.14)<br>Degrees of Freedom : 18 Degrees of Freedom  $\qquad \qquad :$ 

Note: The approximate Chi-Square is not adjusted for clustering. Refer to hypothesis test table for adjusted test.

Multiple Imputation Analysis for Logistic Regression Model Estimates, Standard errors, t ratios, and p-values

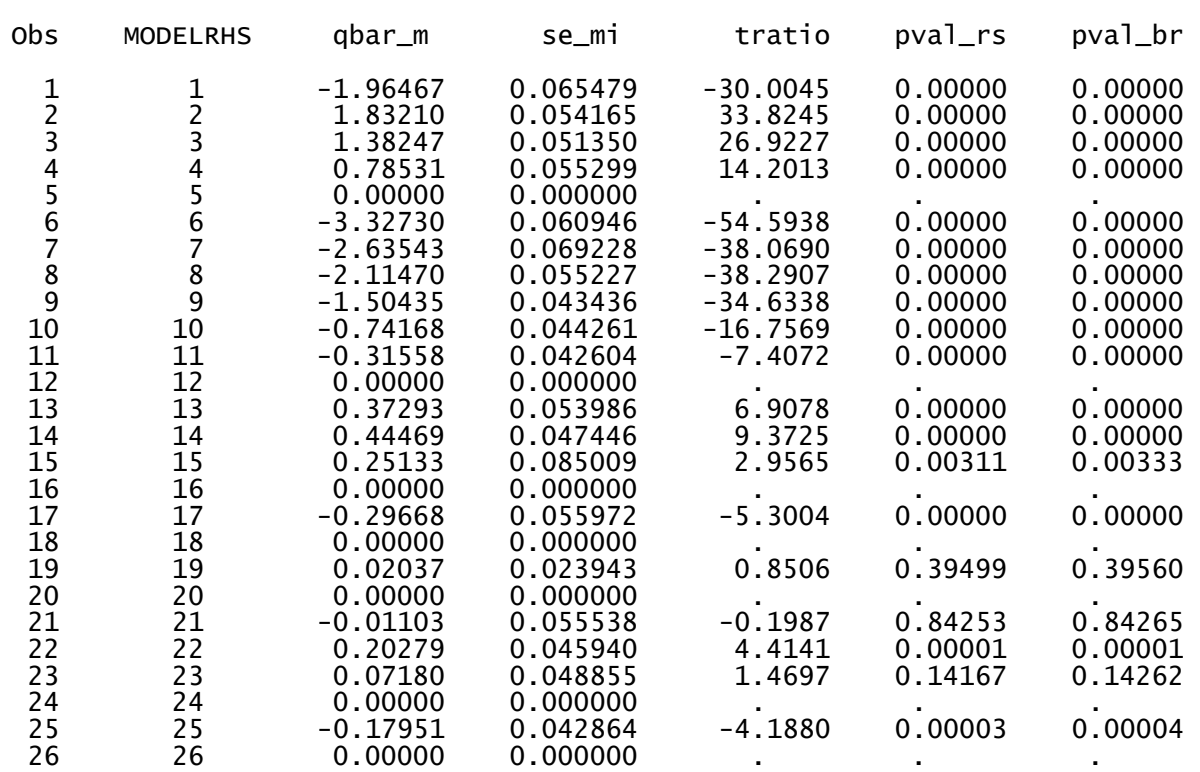

Multiple Imputation Analysis for Logistic Regression Model Odds ratios and confidence intervals

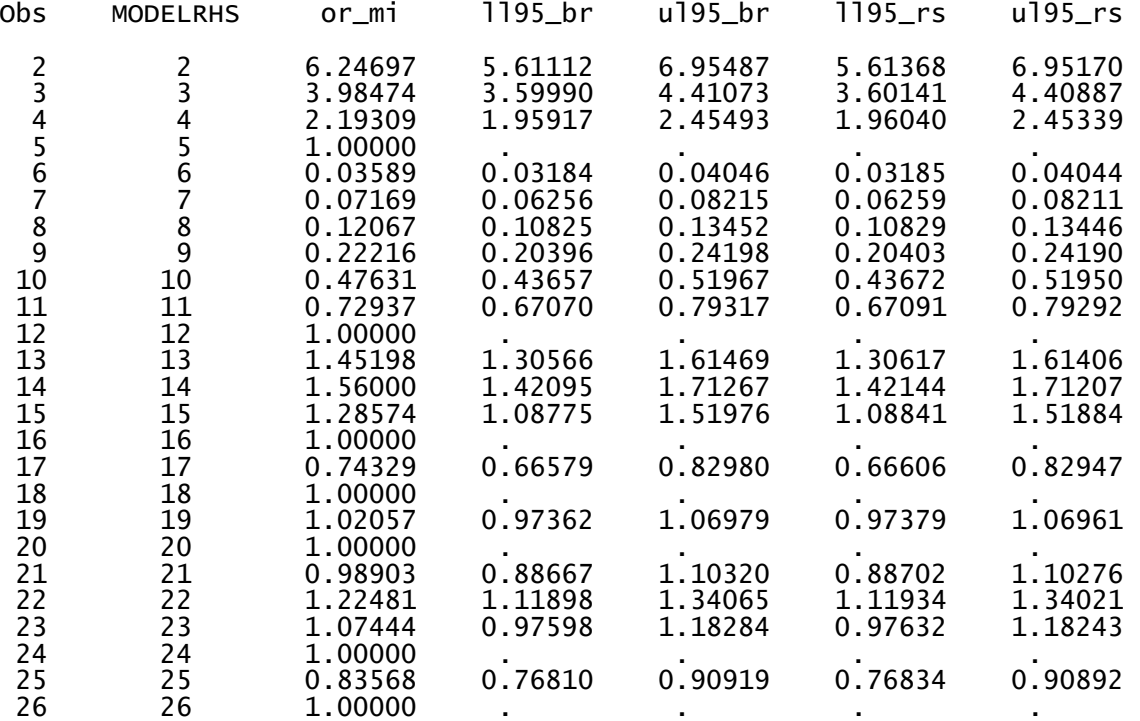

## **Appendix F. Sample Output from SAS-Callable IVEware**

Example 1: Crosstab IVEware Setup Checker, wed Nov 05 10:20:18 2003 1 Setup listing: datain nhis.anal1 nhis.anal2 nhis.anal3 nhis.anal4 nhis.anal5; stratum stratum; cluster psu; cluster psu;<br>weight wtfa; table povertyi\*notcov; run;

IVEware Design-Based Descriptive Statistics Procedure, Wed Nov 05 10:21:35 2003 1 1

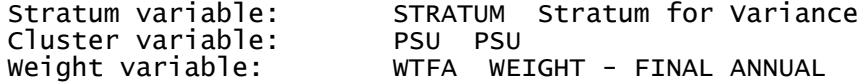

Analysis description:

- 6 Variables
- 339 Strata
	- 678 Secus
	- Strata Model
		- 339 Multiple PSU
		- 9 Multiple PSU<br>O Paired Selection
- 0 Successive Differences
	- 501775 Cases Read

IVEware Design-Based Descriptive Statistics Procedure, Wed Nov 05 10:21:35 2003 2

All imputations

Problem 1

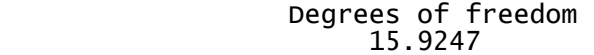

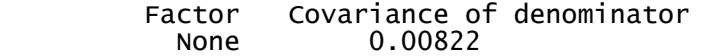

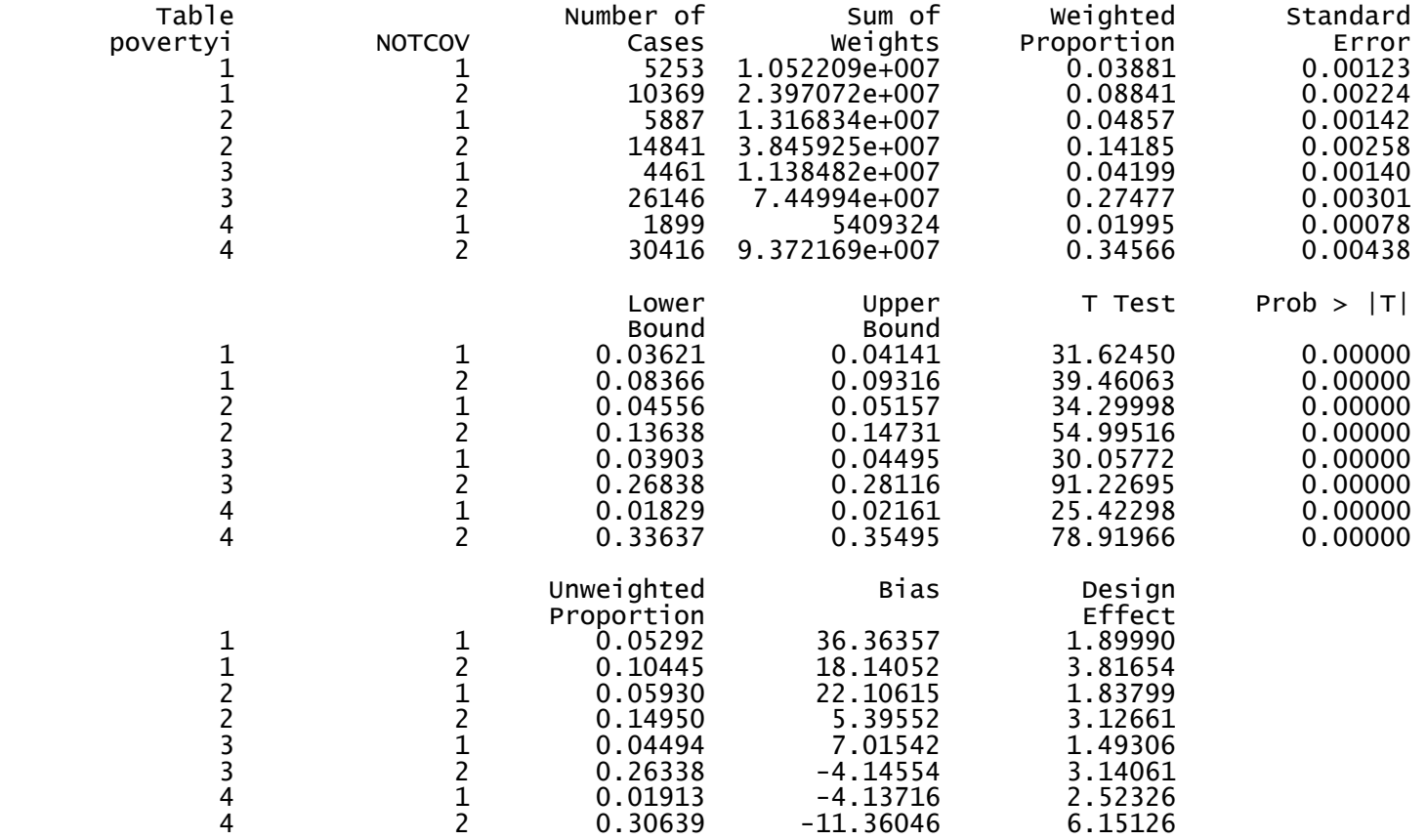

```
 
Regression type: 
Predictors:

Weight variable:
Example 2: Logistic regression 
IVEware Setup Checker, Wed Nov 05 10:21:36 2003 1 
Setup listing: 
datain nhis.anal1 nhis.anal2 nhis.anal3 nhis.anal4 nhis.anal5; 
stratum stratum; 
cluster psu; 
weight wtfa; 
link logistic; 
dependent hstat_ive; 
predictor povertyi agegr6r hprace usborn sex regionr msar; 
categorical povertyi agegr6r hprace usborn sex regionr msar hstat_ive; 
run; 
IVEware Jackknife Regression Procedure, Wed Nov 05 10:23:03 2003 1 
Dependent variable: 
Cat. var. ref. codes:
Stratum variable: 
Cluster variable: 
                        Logistic 
                        hstat_ive 
                        povertyi Poverty status 
                       agegr6r Age groups (7) 
                       hprace Race/ethnicity 
                       usborn Born in US 
                       SEX 
                       regionr Region 
                       msar MSA 
                       SEX<sub>2</sub>
                       agegr6r 7 
                       hprace 4 
                       hstat ive 1
                       usborn 2 
                       msar 2 
                       regionr 4 
                       povertyi 4 
                        STRATUM Stratum for Variance 
                        PSU PSU 
                        WTFA WEIGHT - FINAL ANNUAL
```
All imputations

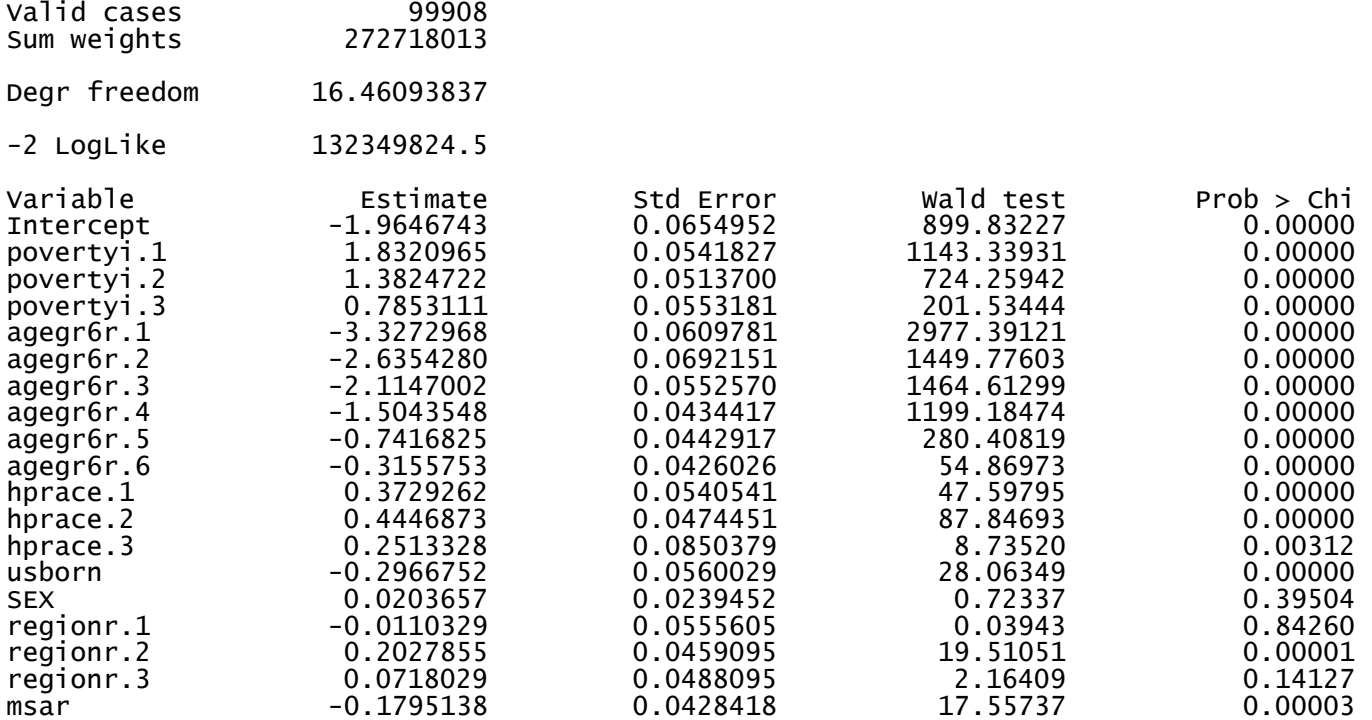

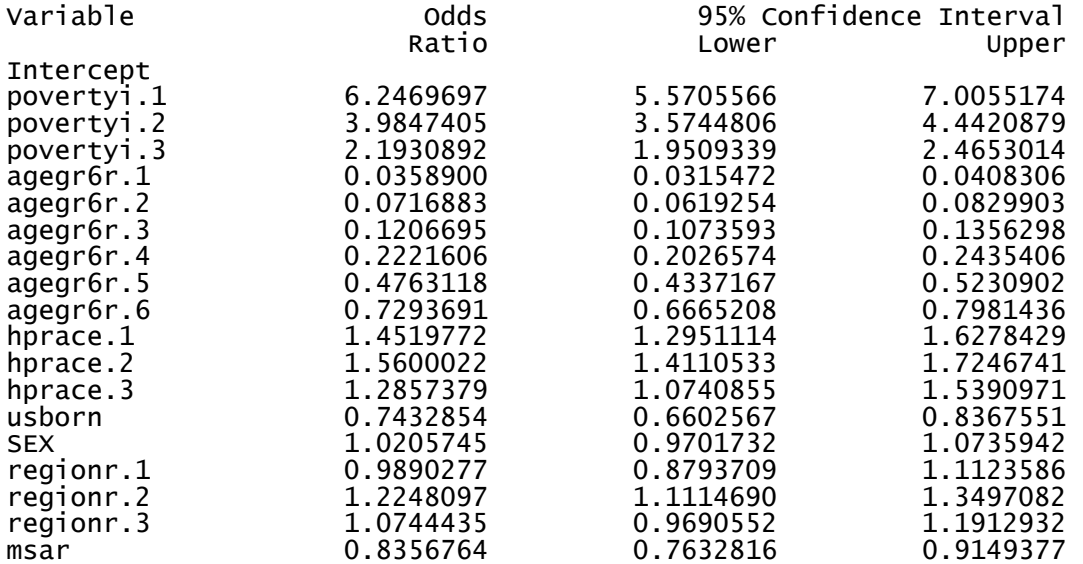

## IVEware Jackknife Regression Procedure, Wed Nov 05 11:25:34 2003

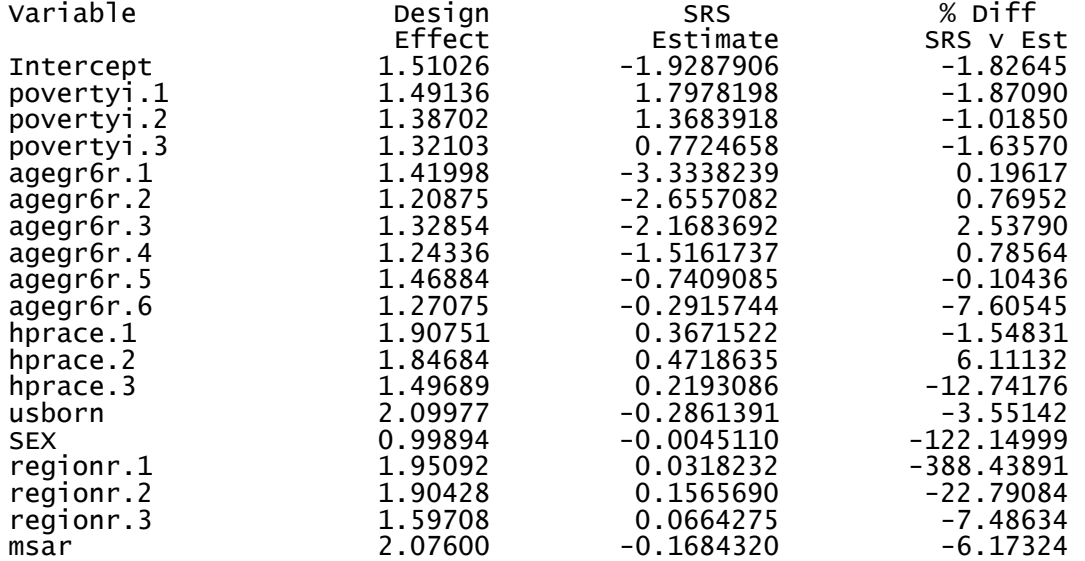

## **References**

- Barnard, J., and Rubin, D.B. (1999), "Small-Sample Degrees of Freedom with Multiple Imputation," *Biometrika*, 86, 948-955.
- Botman, S.L., and Jack, S.S. (1995), "Combining National Health Interview Survey Datasets: Issues and Approaches," *Statistics in Medicine*, 14, 669-677.
- Box, G.E.P., and Cox, D.R. (1964), "An Analysis of Transformations," *Journal of the Royal Statistical Society*, Series B, 26, 211-243.
- Li, K.H., Meng, X.L., Raghunathan, T.E., and Rubin, D.B. (1991), "Significance Levels from Repeated p values with Multiply-Imputed Data," *Statistica Sinica*, 1, 65-92.
- Li, K.-H., Raghunathan, T.E., and Rubin, D.B. (1991), "Large Sample Significance Levels from Multiply-Imputed Data Using Moment-Based Statistics and an F Reference Distribution," *Journal of the American Statistical Association*, 86, 1065-1073.
- Little, R.J.A., and Rubin, D.B. (2002), *Statistical Analysis with Missing Data*, 2nd edition, Hoboken: Wiley.
- National Center for Health Statistics (2016), "2015 National Health Interview Survey (NHIS) Public Use Data Release: Survey Description," Division of Health Interview Statistics, National Center for Health Statistics. Available from the NHIS Web site [\(http://www.cdc.gov/nchs/nhis.htm\)](http://www.cdc.gov/nchs/nhis.htm).
- Paulin, G.D., and Sweet, E.M. (1996), "Modeling Income in the U.S. Consumer Expenditure Survey," *Journal of Official Statistics*, 12, 403-419.
- Raghunathan, T.E., Lepkowski, J.M., Van Hoewyk, J., and Solenberger, P. (2001), "A Multivariate Technique for Multiply Imputing Missing Values Using a Sequence of Regression Models, *Survey Methodology*, 27, 85-95.
- Rubin, D.B. (1978), "Multiple Imputation in Sample Surveys A Phenomenological Bayesian Approach to Nonresponse," in *Proceedings of the Section on Survey Research Methods, American Statistical Association*, pp. 20-34.
- Rubin, D.B. (1987), *Multiple Imputation for Nonresponse in Surveys*, New York: John Wiley.
- Rubin, D.B. (1996), "Multiple Imputation After 18+ Years," *Journal of the American Statistical Association*, 91, 473-489.
- Rubin, D.B., and Schenker, N. (1986), "Multiple Imputation for Interval Estimation from Simple Random Samples with Ignorable Nonresponse," *Journal of the American Statistical Association*, 81, 366-374.
- "Multiple Imputation of Missing Income Data in the National Health Interview Survey," Schenker, N., Raghunathan T.E., Chiu, P.-L., Makuc D.M., Zhang G., and Cohen A.J. (2006), *Journal of the American Statistical Association*, 101, 924-933.
- StataCorp LP. (2009), *Stata Multiple Imputation Reference Manual: Release 11*, College Station: Stata Press.